**CENTRE OF EXPERTISE CYBER SECURITY**

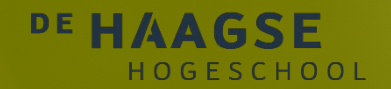

# Making Security Usable SECURE CODING

Stagiair **SULY -ANN STOKKEL**

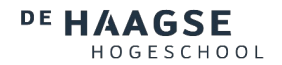

<span id="page-2-0"></span>**Illegaal hacken is een strafbaar feit. Dit bestand is gepubliceerd om kennis te delen en te trainen met offensieve en defensieve oefeningen. Niet om aan te zetten tot criminele handelingen!**

Om secure coding te leren moeten ontwikkelaars ofwel de voorkennis hebben van de offensieve kant om te weten hoe een aanval kan worden gedaan en daarna hoe deze beveiligd kan worden. In het kader van deze oefeningen en tutorials te doen worden de (toekomstige) ontwikkelaars actief opgeleid om op verantwoorde en veilige wijze secure coding toe te passen in hun werk en zo hun kennis en vaardigheden op dit gebied te vergroten.

## Inhoudsopgave

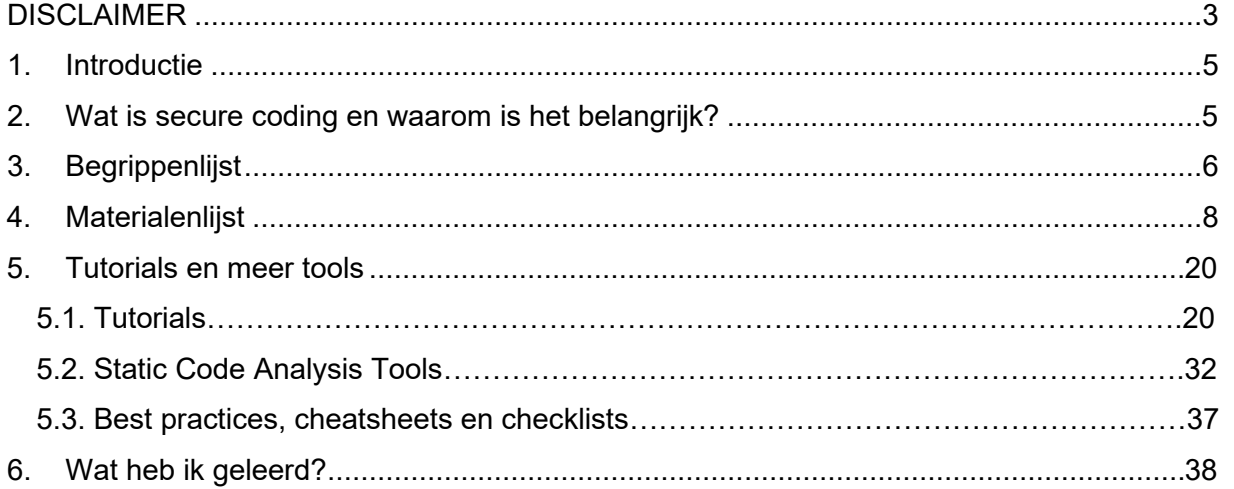

#### <span id="page-4-0"></span>**1. Introductie**

Dit document definieert secure coding uitleg, oefeningen, materialen en tutorials, die kunnen worden geïntegreerd tijdens het ontwikkelen van web toepassingen. Toepassing van deze praktijken zal de meest voorkomende kwetsbaarheden in codes verminderen. Deze oefenmaterialen biedt secure coding praktijken op beginner, intermediair en expert niveau.

#### <span id="page-4-1"></span>**2. Wat is secure coding en waarom is het belangrijk?**

Secure coding is het schrijven van codes ter bescherming tegen cyberaanvallen en beveiligingslekken. Bugs zijn een voorbeeld van uitgebuite kwetsbaarheden in codes. Een voorbeeld is wanneer ontwikkelaars snel codes moeten afleveren, veilige coderingsnormen worden overgeslagen tijdens hun codeontwikkelingscyclus en -proces. De eerste stap is dus om te beschermen tegen onbekende veelvoorkomende beveiligingsproblemen. Dit doe je door secure coding te leren, ermee te oefenen en het toe te passen in webapplicaties.

Het is zeer belangrijk omdat met secure coding praktijken kwetsbaarheden die door cyberaanvallers kunnen worden gevonden, worden uitgebuit en verwijderd, zodat ze niet in de code terechtkomen. Door veilige code te ontwikkelen, zullen cyberaanvallers het moeilijk vinden de codes te misbruiken en toegang te krijgen tot toepassingen. Dit kan ook het aantal inbreuken verminderen. Bovendien is het belangrijk ervoor te zorgen dat alle ontwikkelde websites controles bevatten om de codes te versterken. Daarom is veilige codering van cruciaal belang voor elk software-ontwikkelingsteam.

We duiken in de wereld van secure coding om te laten zien wat het inhoudt en waarom het essentieel is voor de cyberwereld. Lees verder voor begrippenlijst, oefeningen, materialen en tutorials die beschikbaar zijn om secure coding te leren.

### <span id="page-5-0"></span>**3. Begrippenlijst**

Om tot deze lijst van termen te komen, werden 11 bronnen onderzocht om te zien welke de beste 10 onderwerpen waren van secure coding. Echter, om deze lijst te maken werd gekeken welke onderwerpen met elkaar overeenkwamen en welke niet. Bijvoorbeeld, OWASP Web vergeleken met CWE Top 25 of OWASP API Security. Degenen die het meest overeenkwamen werden verwerkt om een nieuwe top tien lijst samen te stellen. Deze lijst is vooral nuttig voor een beginner (niveau 1) om eerst te begrijpen wat de 10 meest voorkomende secure coding onderwerpen inhouden.

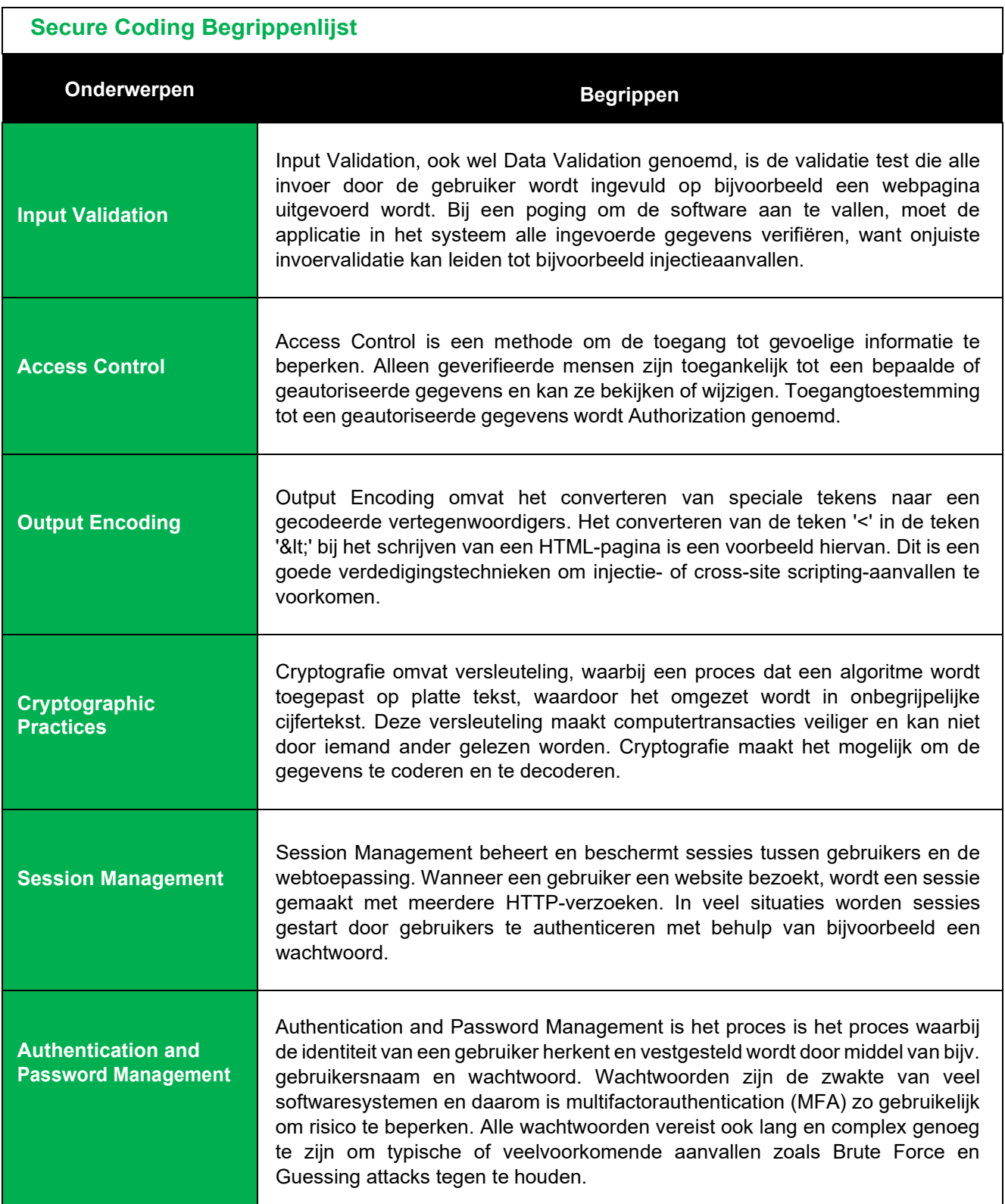

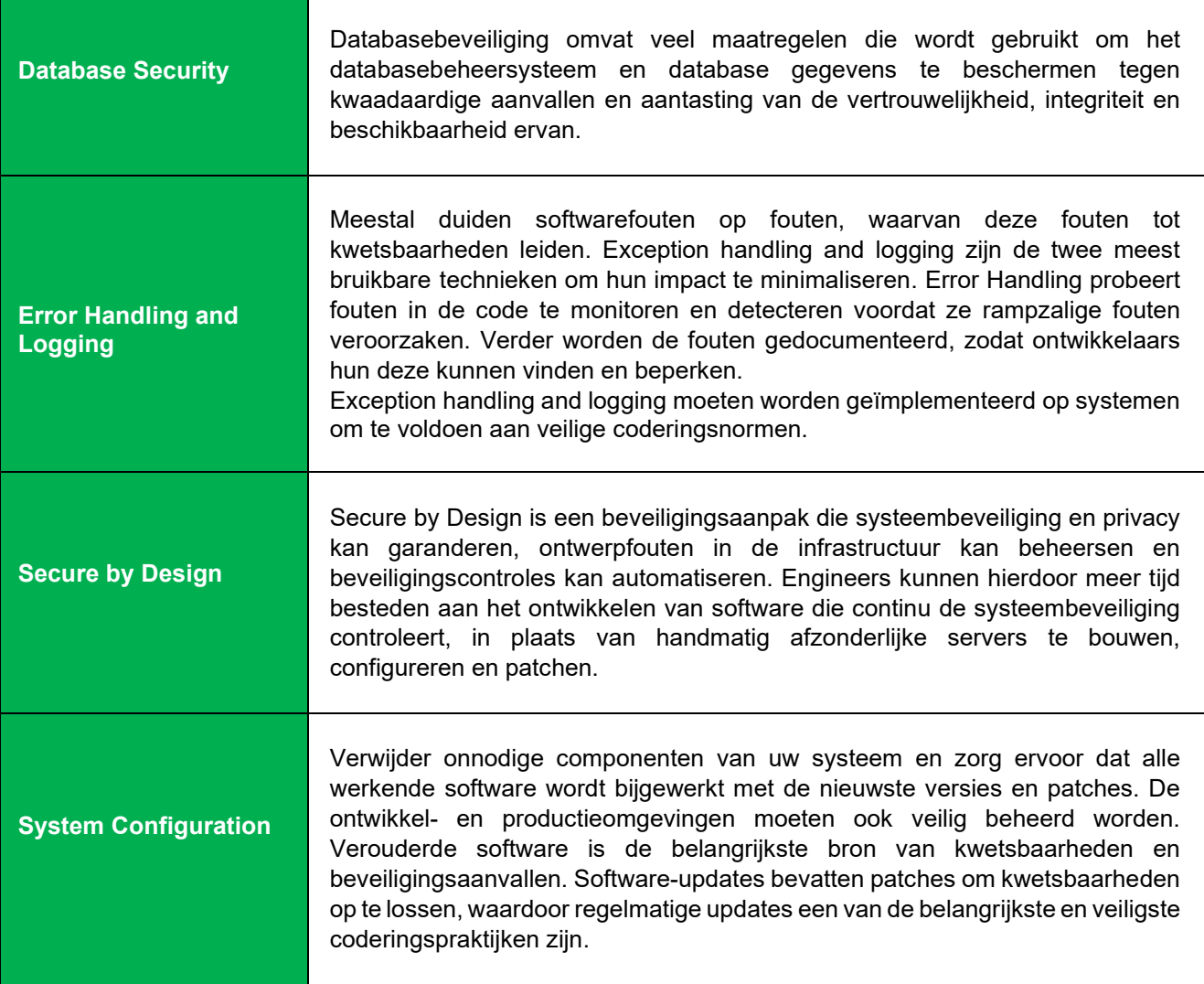

Maar wat zijn de materialen, bronnen en tutorials om secure coding te oefenen op beginner, gemiddeld en expert niveau?

#### <span id="page-7-0"></span>**4. Materialenlijst**

Verder werd er gebrainstormd en kwam op een idee dat uitgewerkt kan worden tot het geschikt prototype. Dat is een tabel die inzicht geeft in de kennis van ontwikkelaars over secure coding op niveau 1, 2 of 3 (beginner, gemiddeld en expert niveau). Wanneer ontwikkelaars deze tabel gebruiken, kunnen ze zien wat ze wel of niet weten over secure coding. De toegevoegde bronnen werden gecategoriseerd door mijn eigen beoordeling aan de hand van mijn basiskennis van secure coding. Waar de ontwikkelaar kennis mist, kan hij of zij zich verder in ontwikkelen. Het is aan te raden dat beginners starten met de offensieve kant om te begrijpen wat mogelijke kwetsbaarheden zijn en hoe de aanvallen worden uitgevoerd. Hierdoor zijn ook de offensieve oefeningen ook in de tabel toegevoegd. Eén van de bronnen die vaak gebruikt wordt om kwetsbaarheden te leren is de OWASP [Top Tien.](https://owasp.org/Top10/) Ontwikkelaars kunnen leren hoe deze kwetsbaarheden vervolgens beschermd kunnen worden. Naast deze niveaus is er ook een kinderniveau dat een beginner kan gebruiken om in kleine stapjes te leren. Verder zijn er ook materialen of middelen waar men eerst voor moet betalen om er volledig gebruik van te kunnen maken. Dit hangt af van de persoon of hij of zij wil betalen om nog meer te leren. In de onderstaande tabel zie je alle materialen gesorteerd op niveaus.

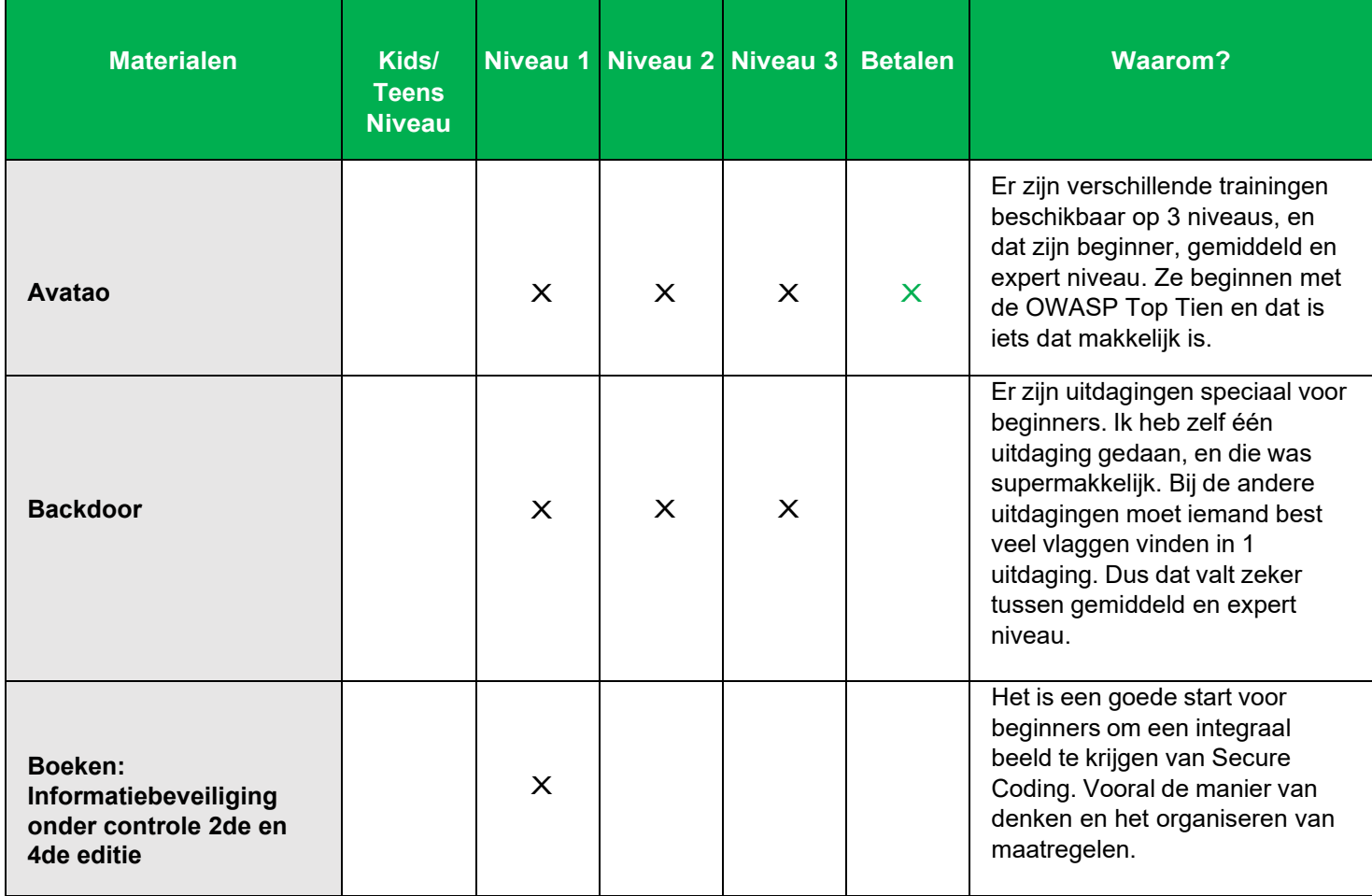

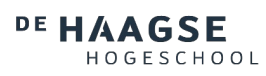

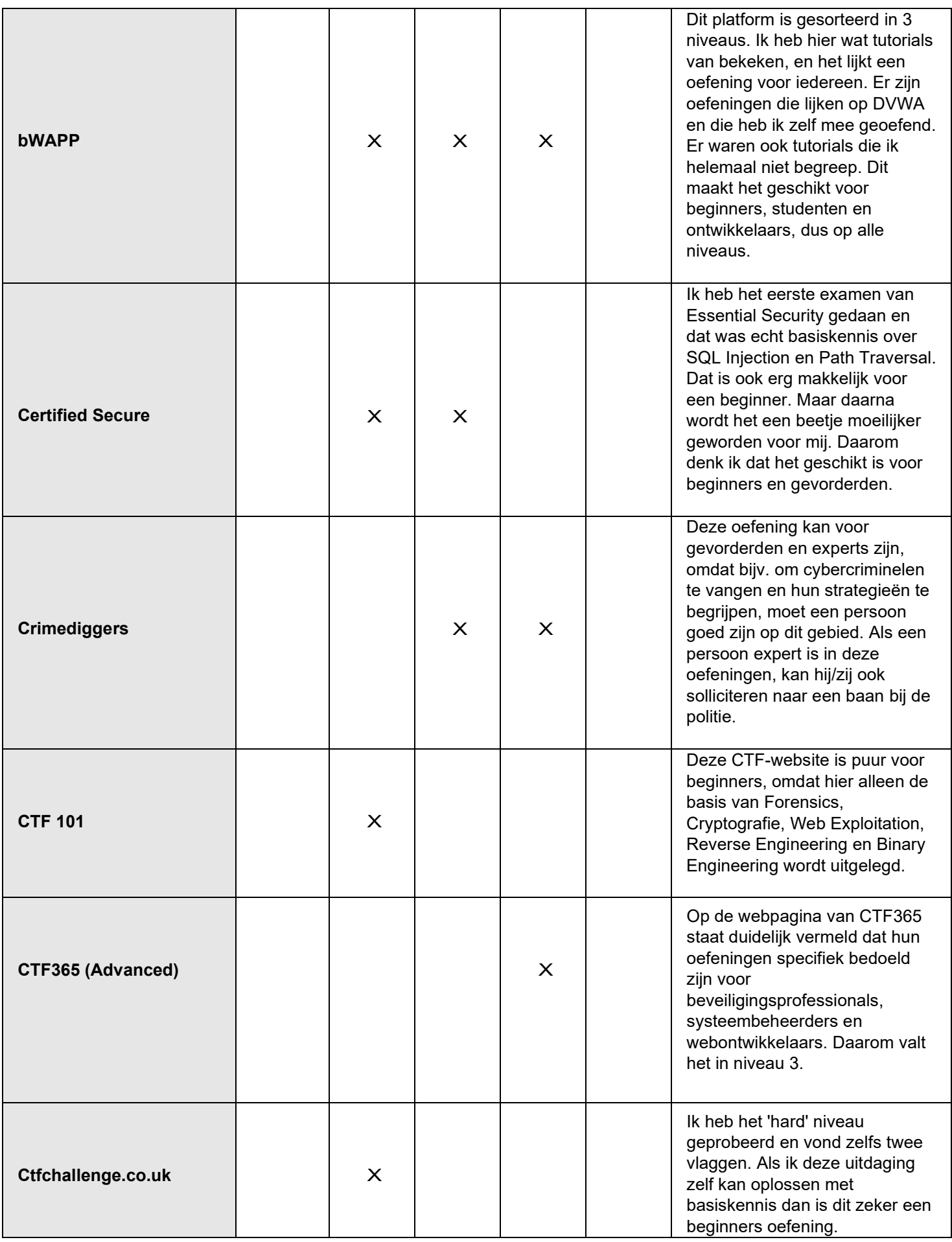

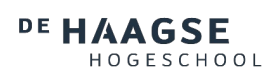

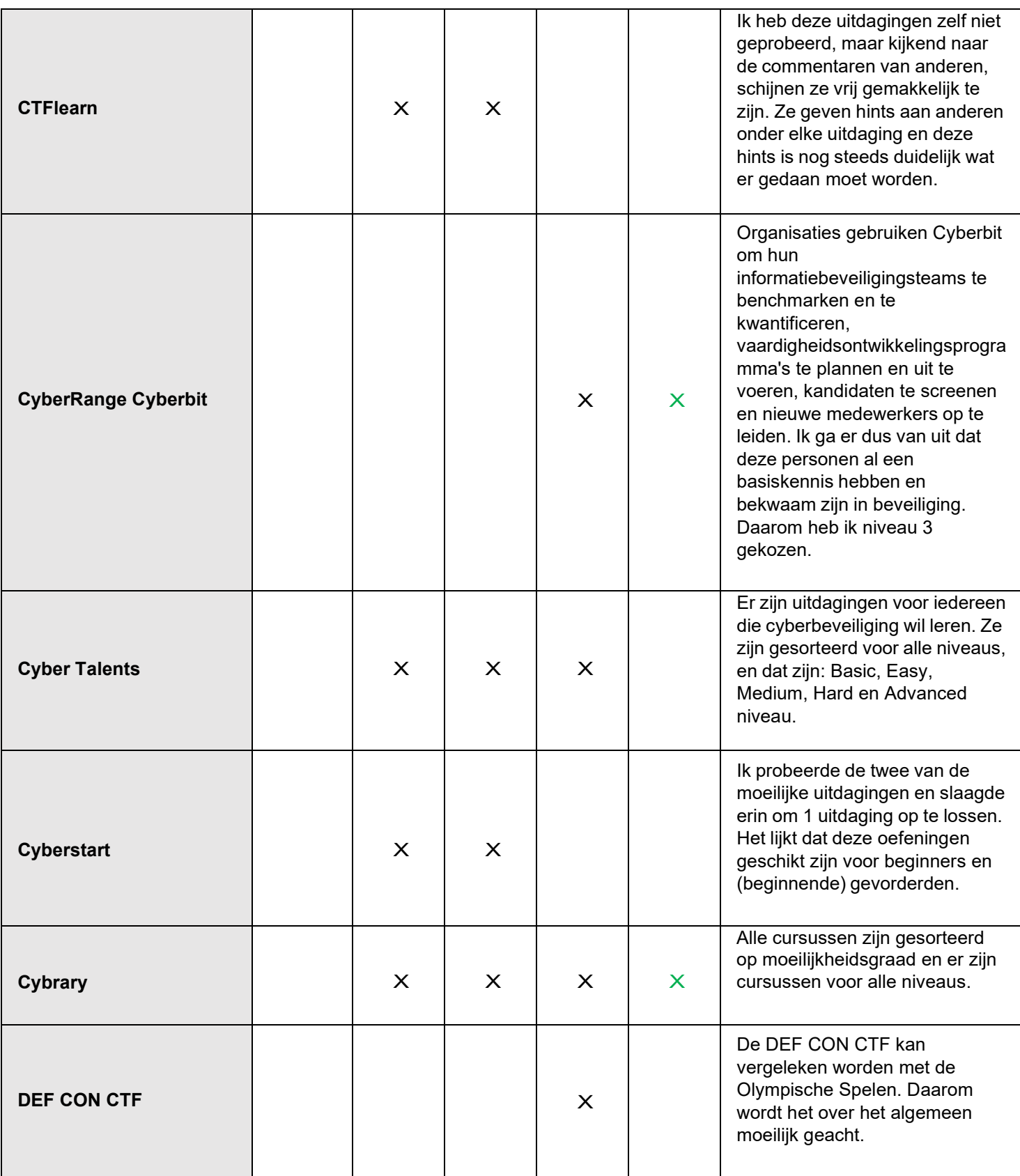

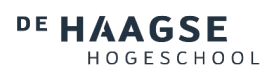

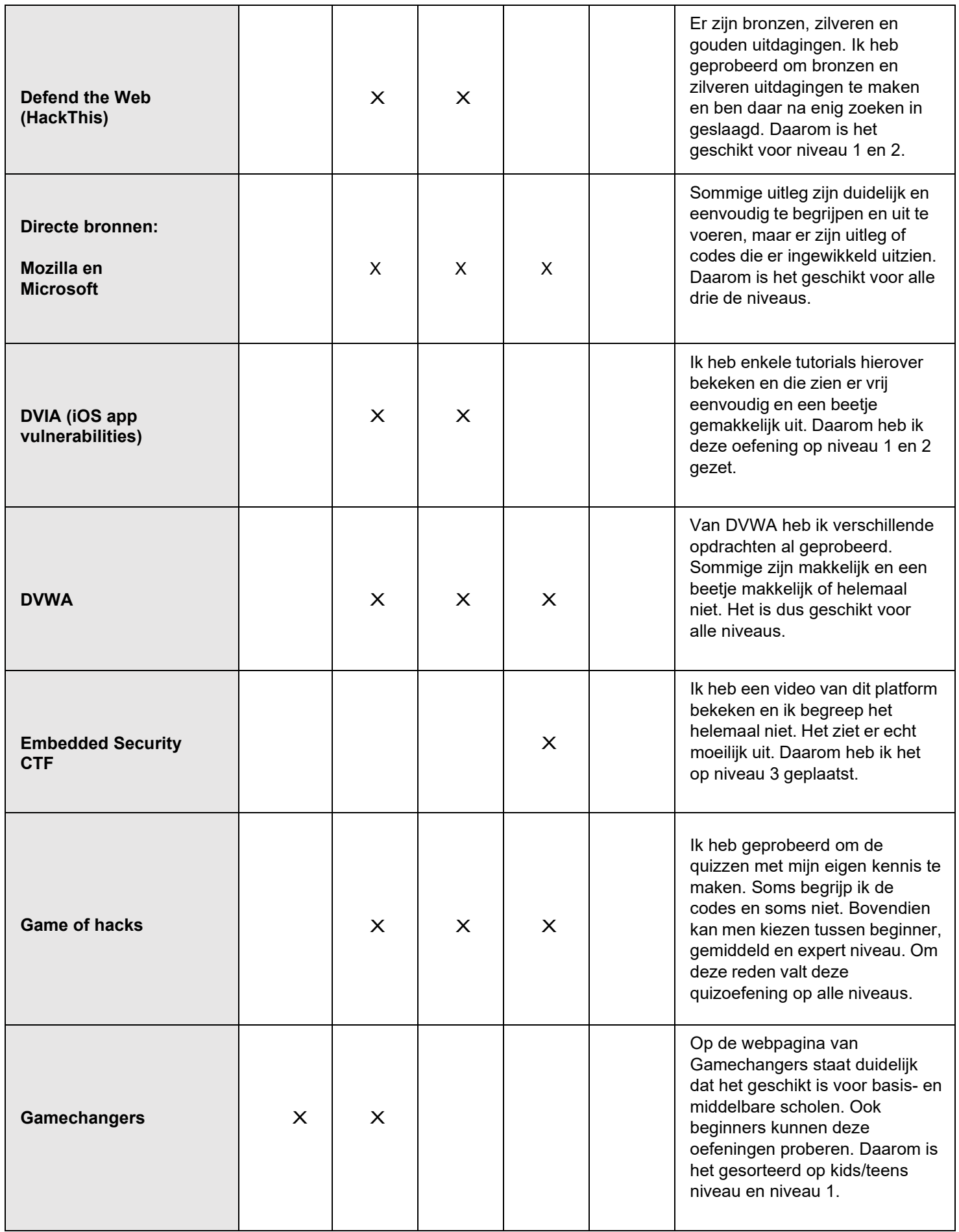

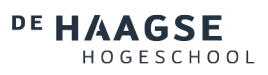

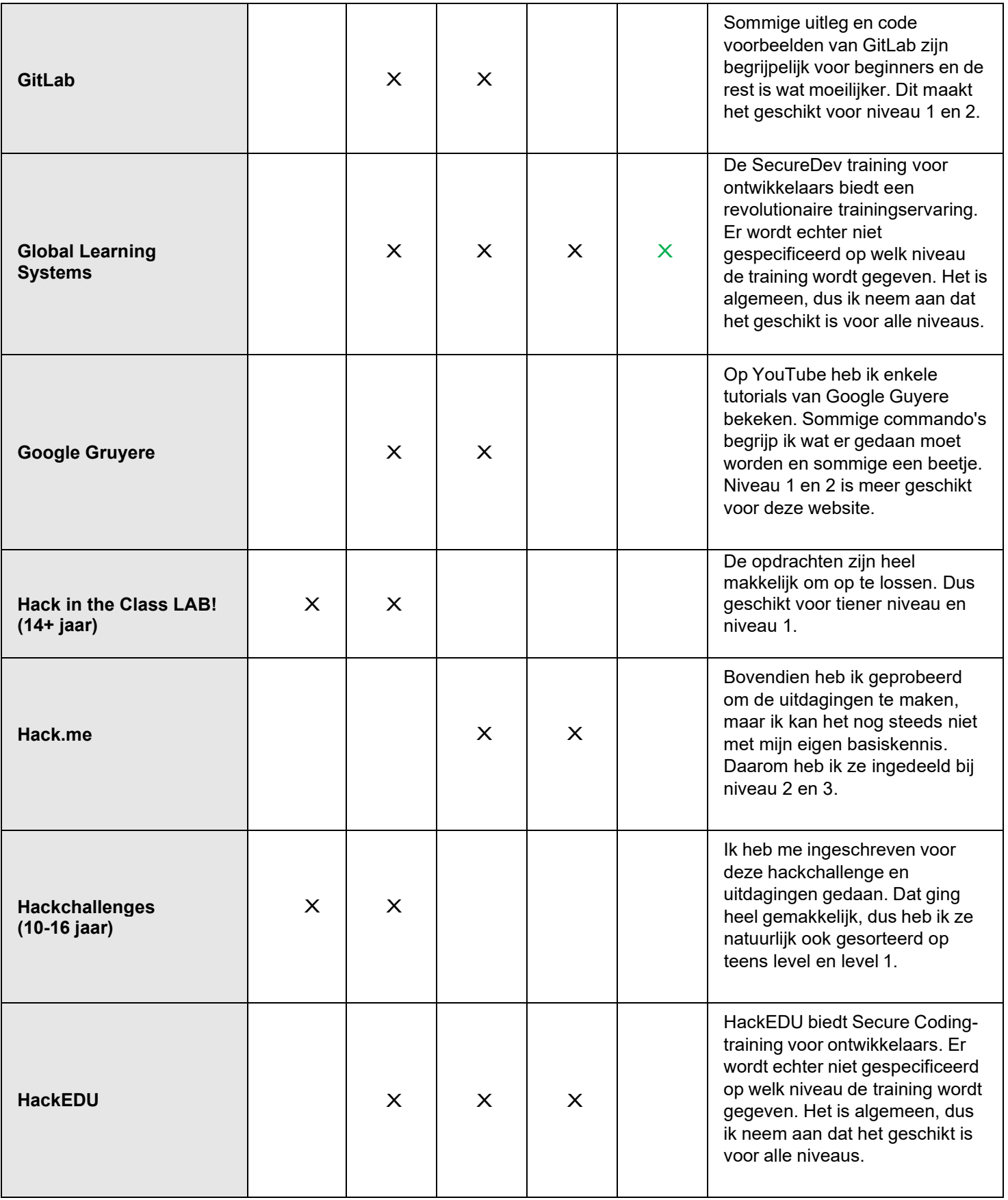

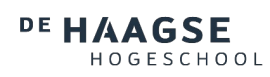

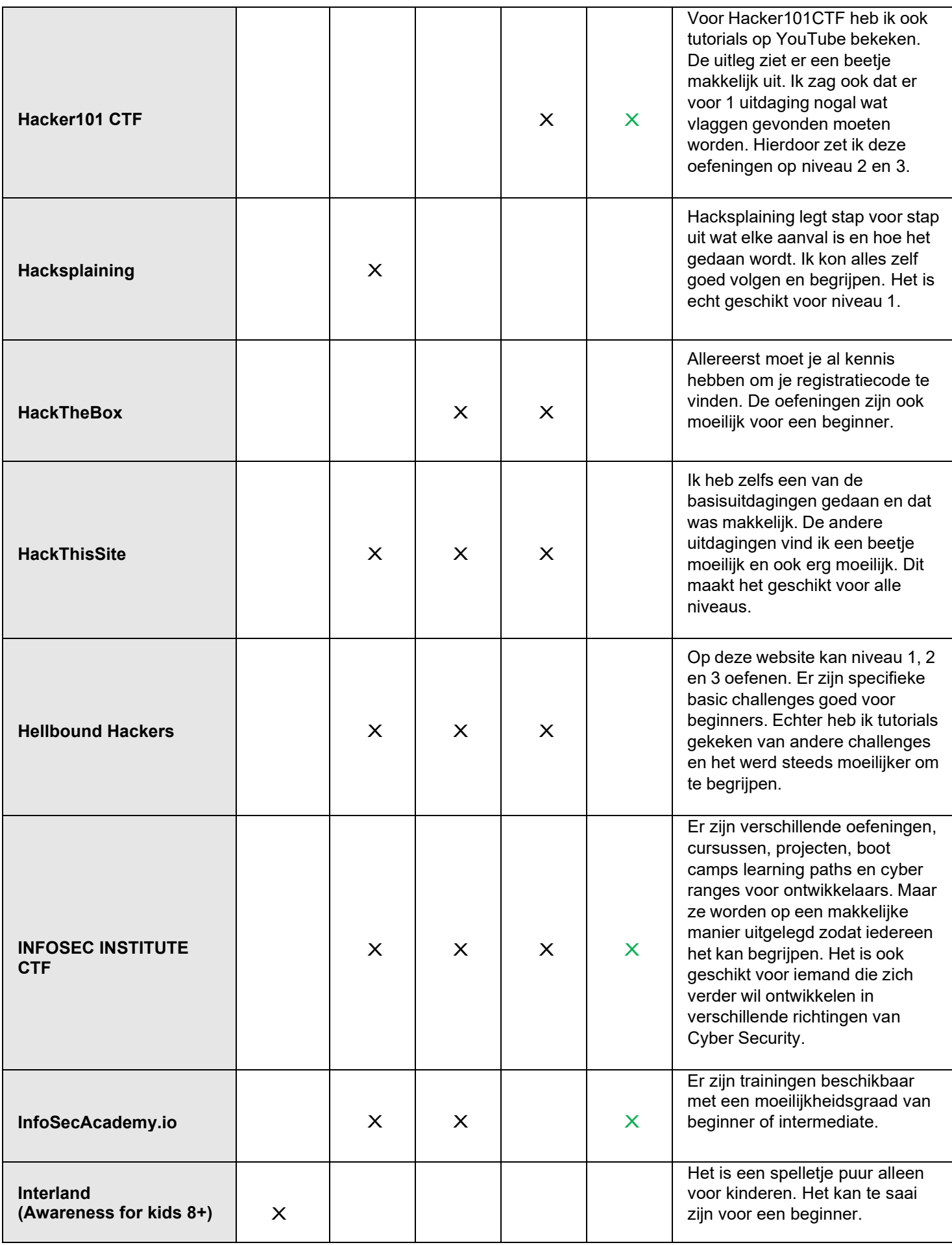

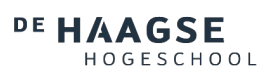

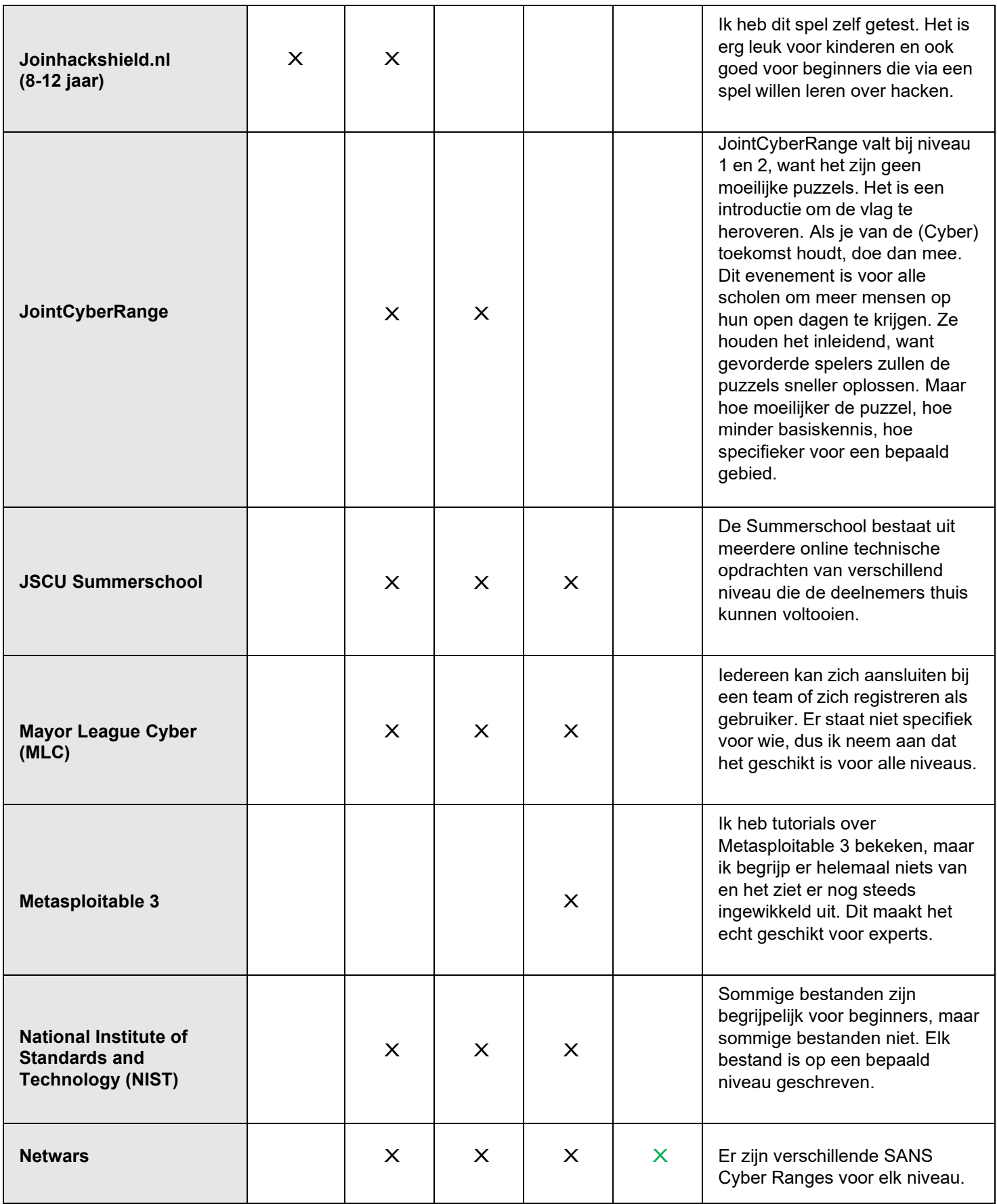

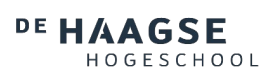

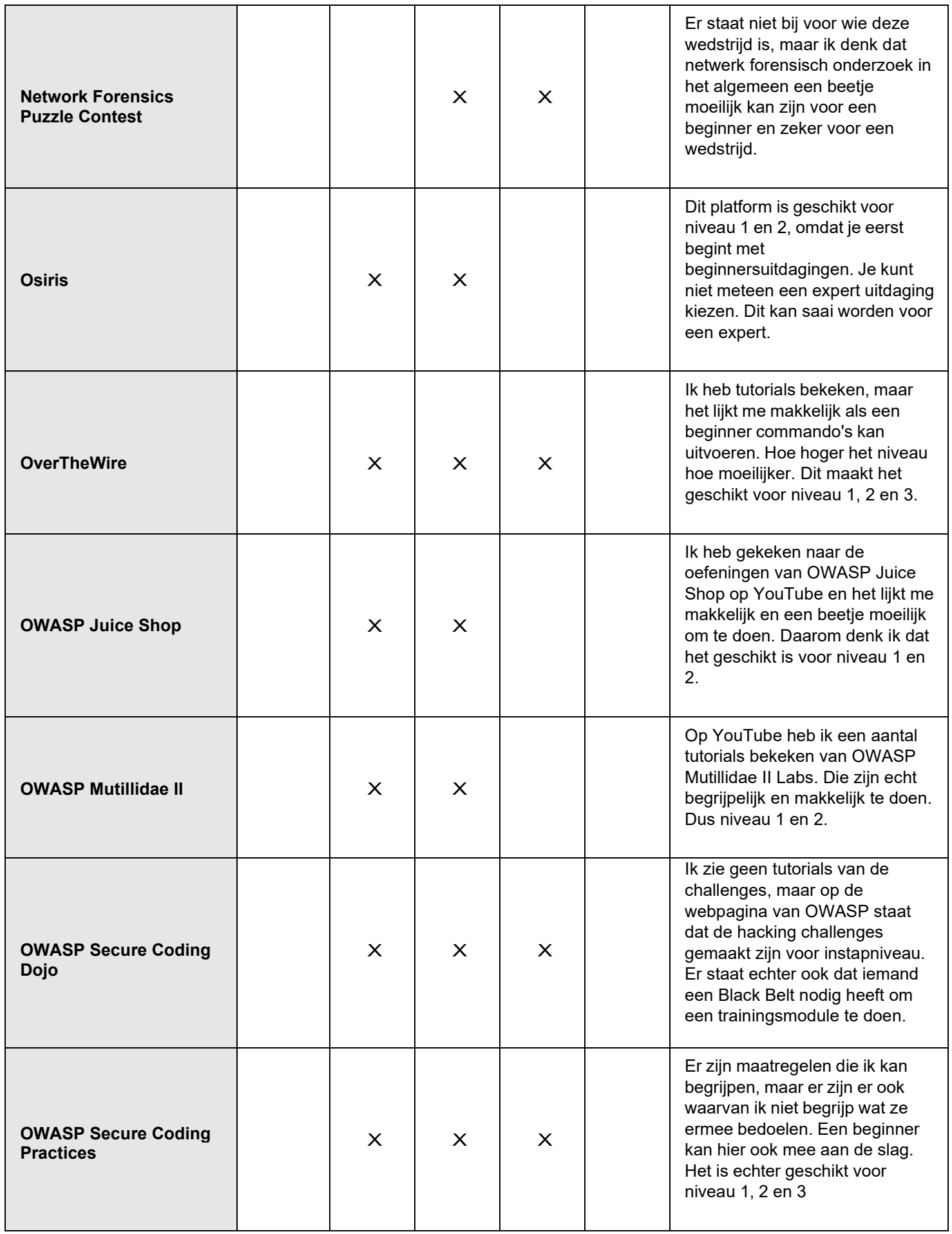

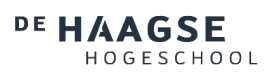

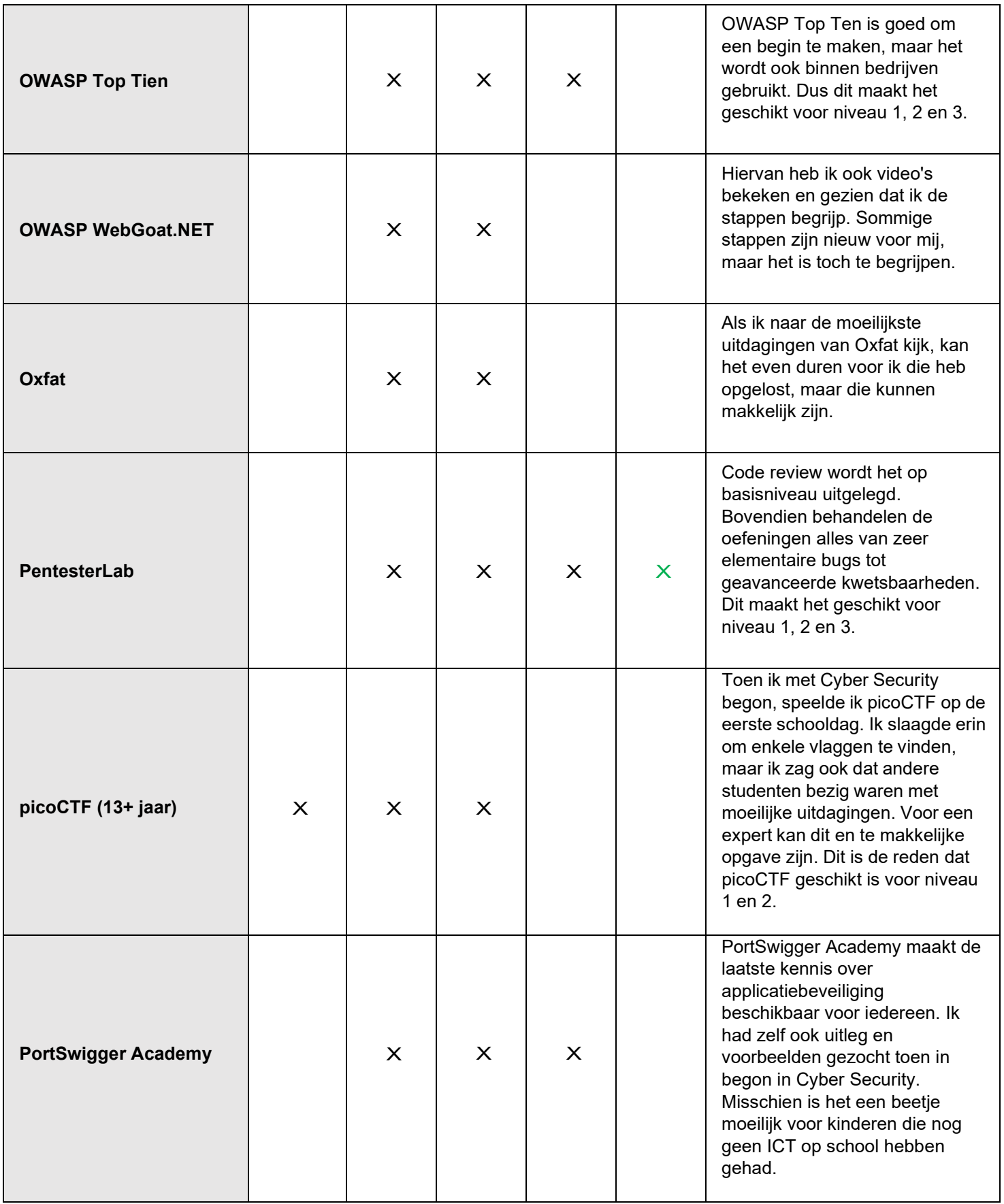

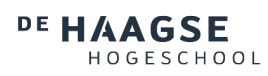

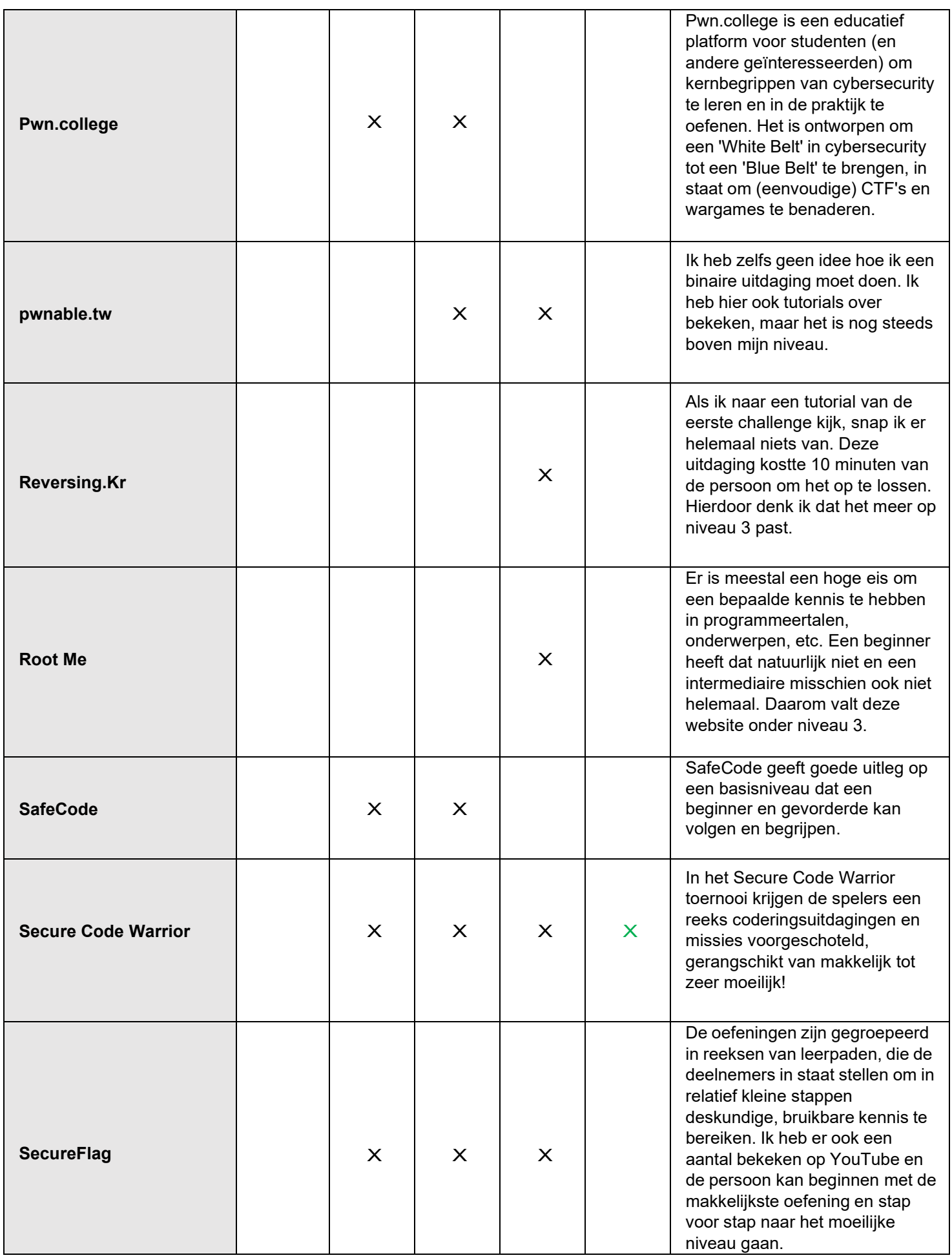

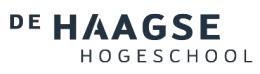

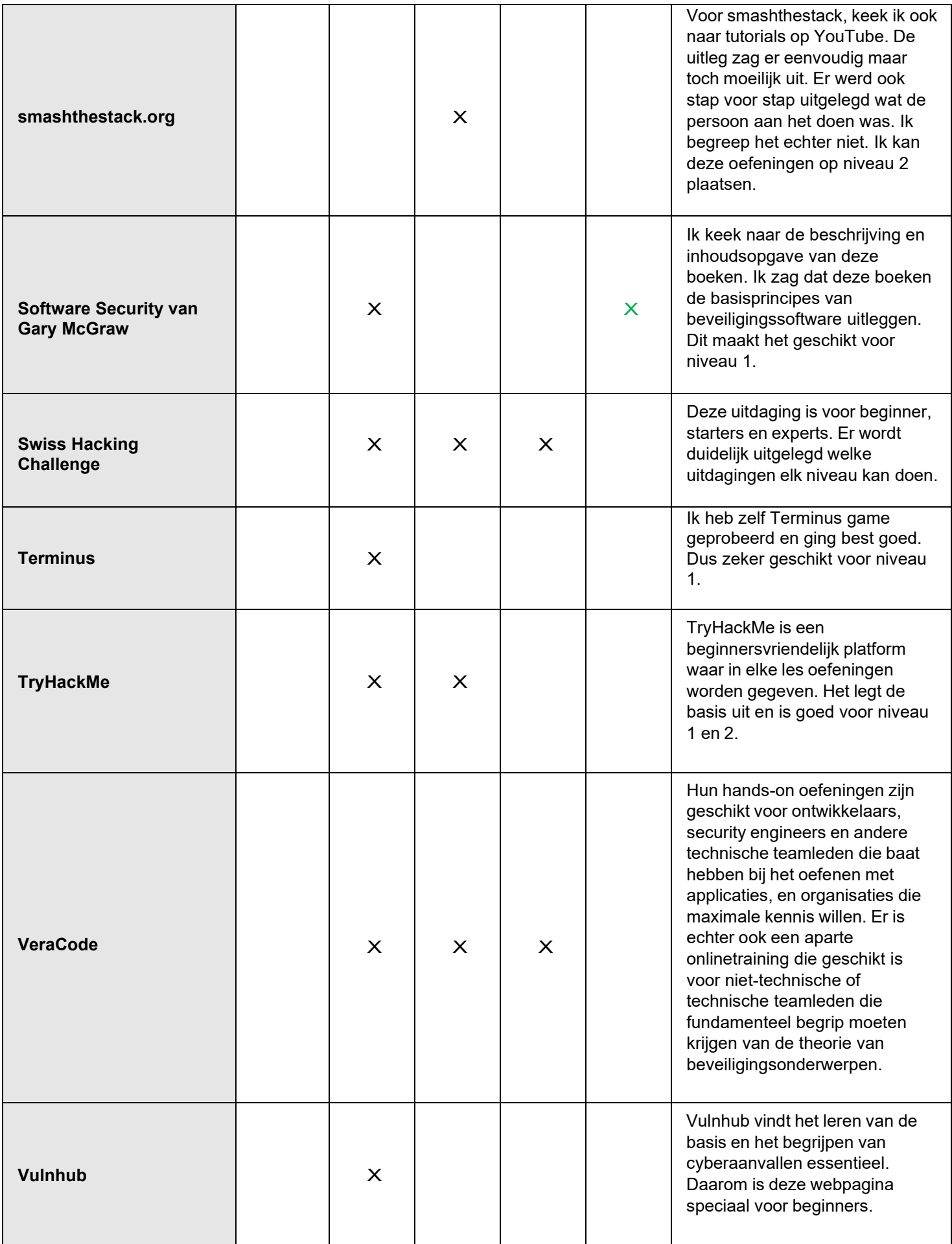

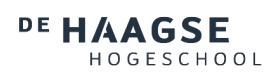

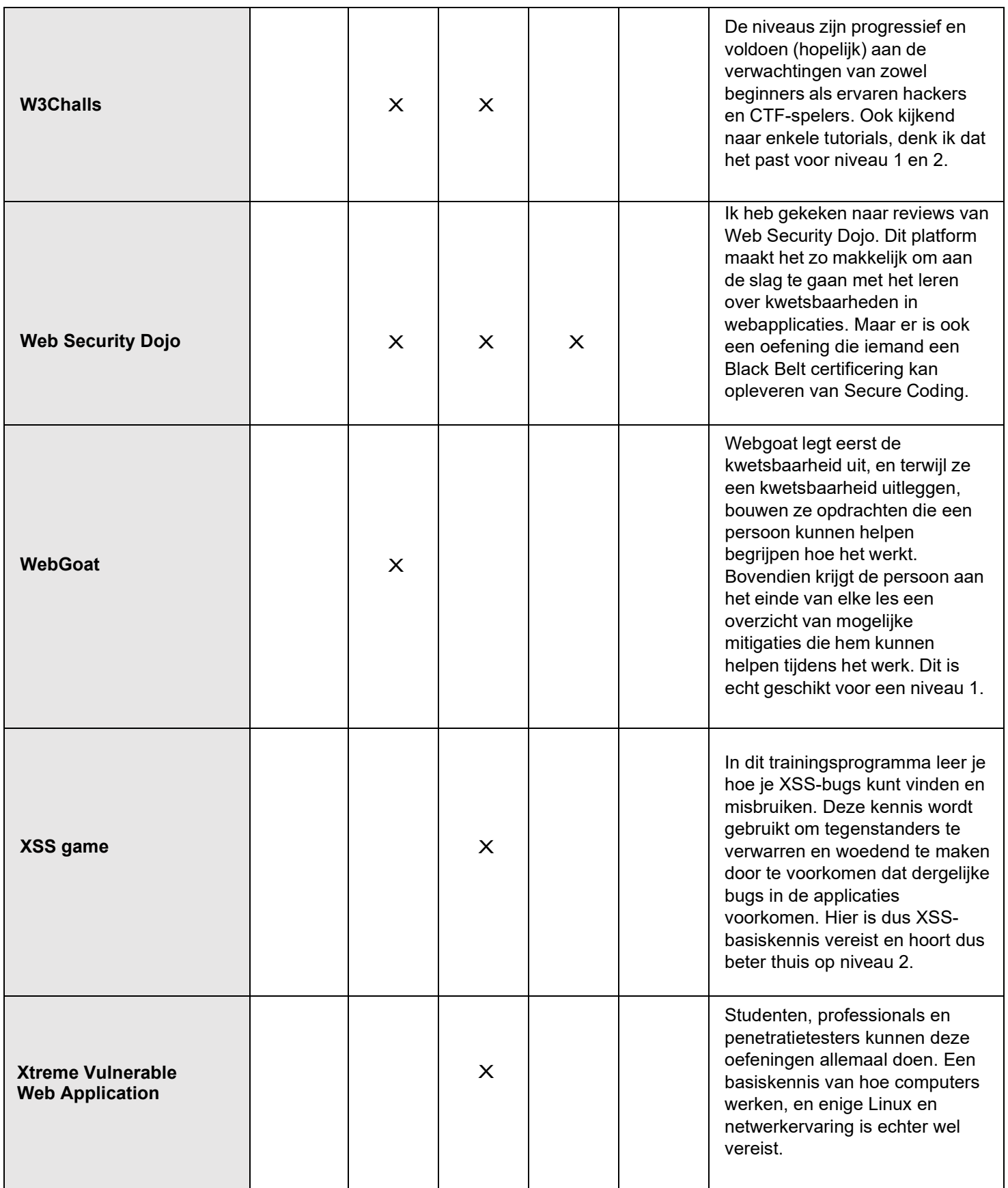

#### <span id="page-19-0"></span>**5. Tutorials en meer tools**

Secure coding wordt ook gebruikt in verschillende programmeertalen. Vervolgens werden 10 bronnen met een top tien lijst van programmeertalen opgezocht, en daaruit werd een top vijf lijst gemaakt net als uit de woordenlijst. De vijf meest gebruikte programmeertalen zijn Python, JavaScript, Java, C# en PHP. Er werd gezocht naar tutorials op YouTube over de top tien van secure coding thema's die in de top vijf programmeertalen worden toegepast en sorteerde ze op niveau 1, 2 of 3. De tutorials zijn in de eerste paragraaf te vinden. Hier werden de niveaus ook beoordeeld met mijn eigen beginnerskennis. Daarnaast zijn de beschikbare static analyzer tools die gebruikt kunnen worden om te scannen op kwetsbaarheden toegevoegd in paragraaf twee. Verder zijn de secure coding practices, checklist en cheat sheet ook te vinden in de derde sectie. Deze hulpmiddelen zijn vooral handig om ermee te oefenen en de codes nog veiliger te maken.

#### <span id="page-19-1"></span>**5.1. Tutorials**

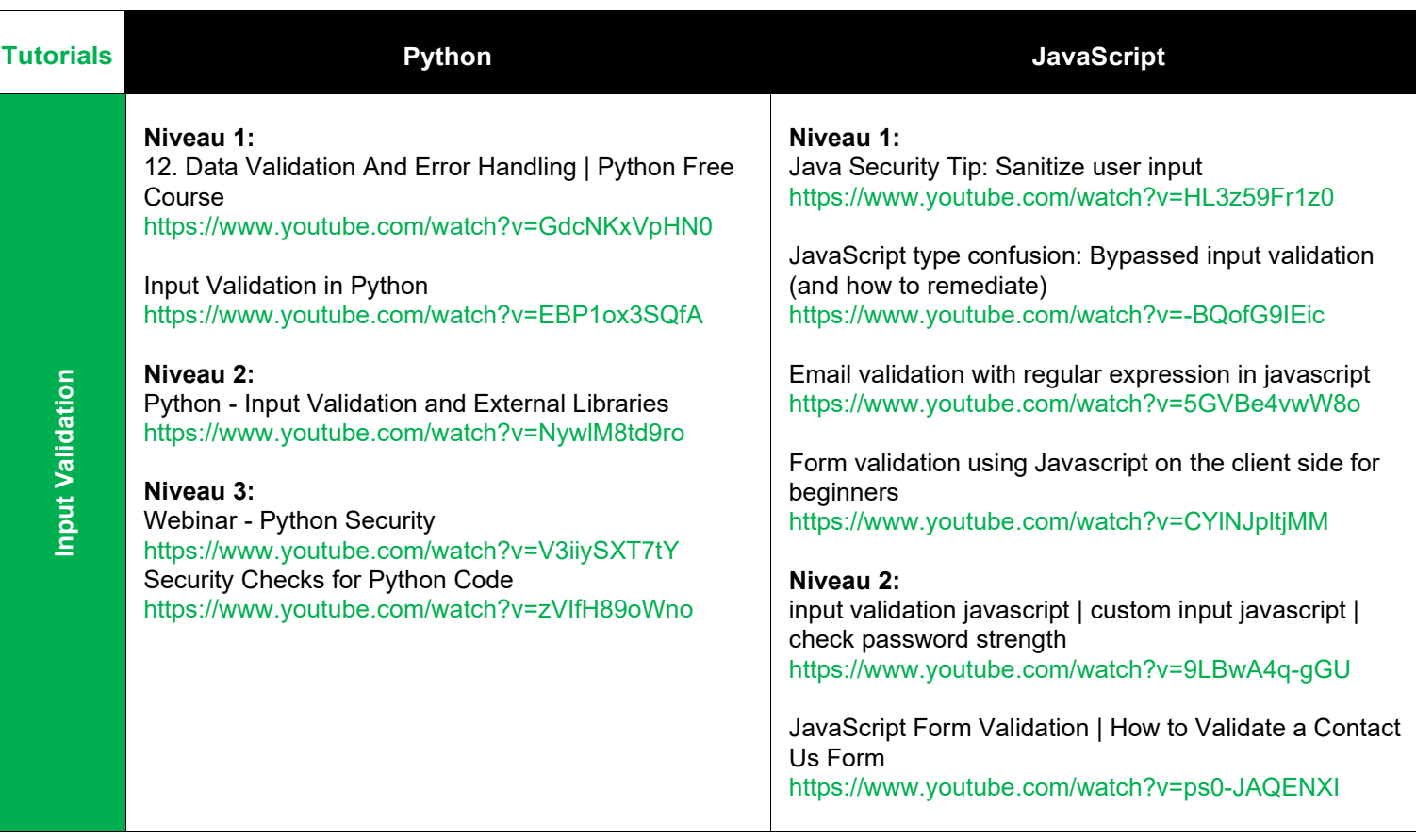

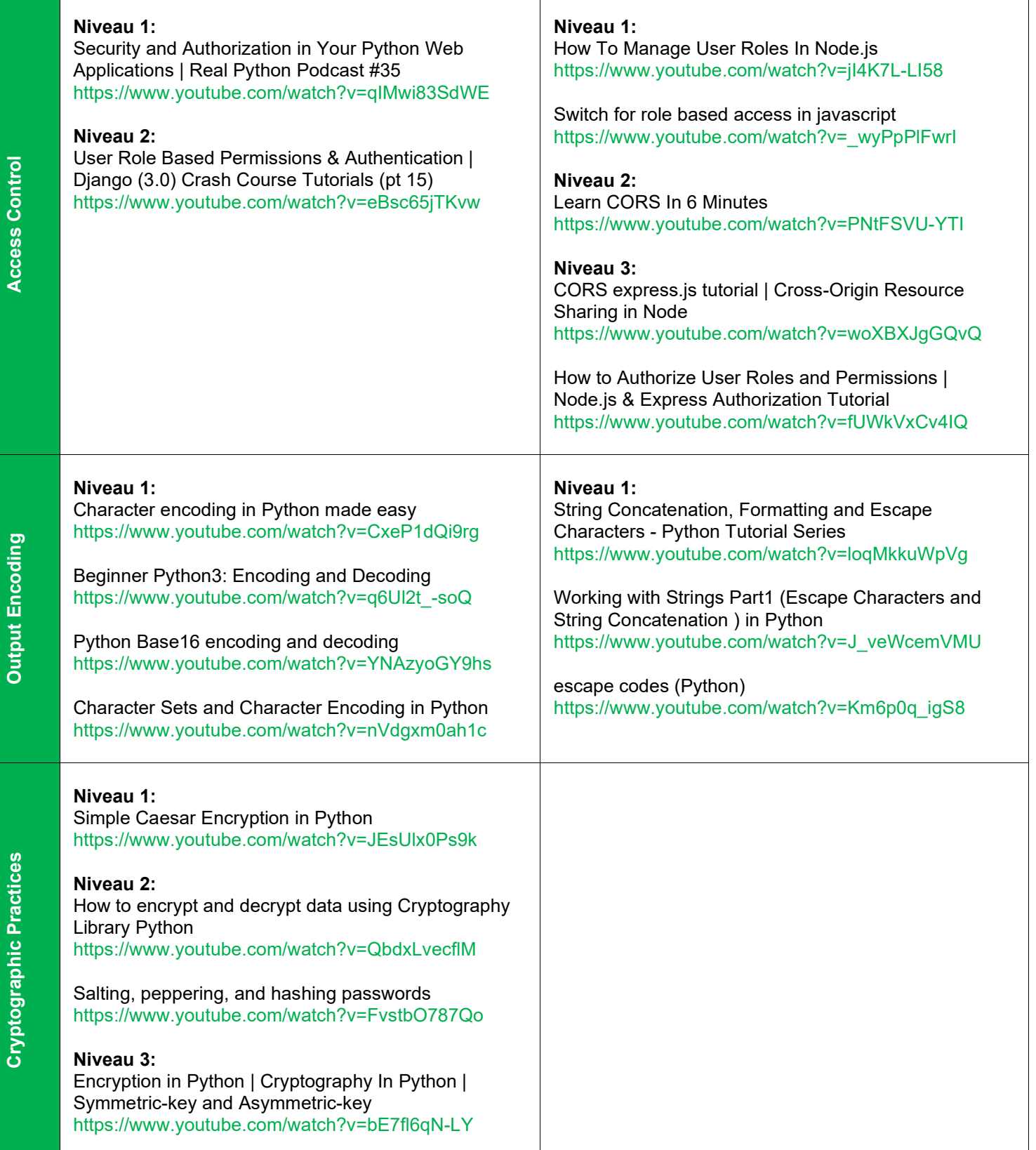

**Access Control**

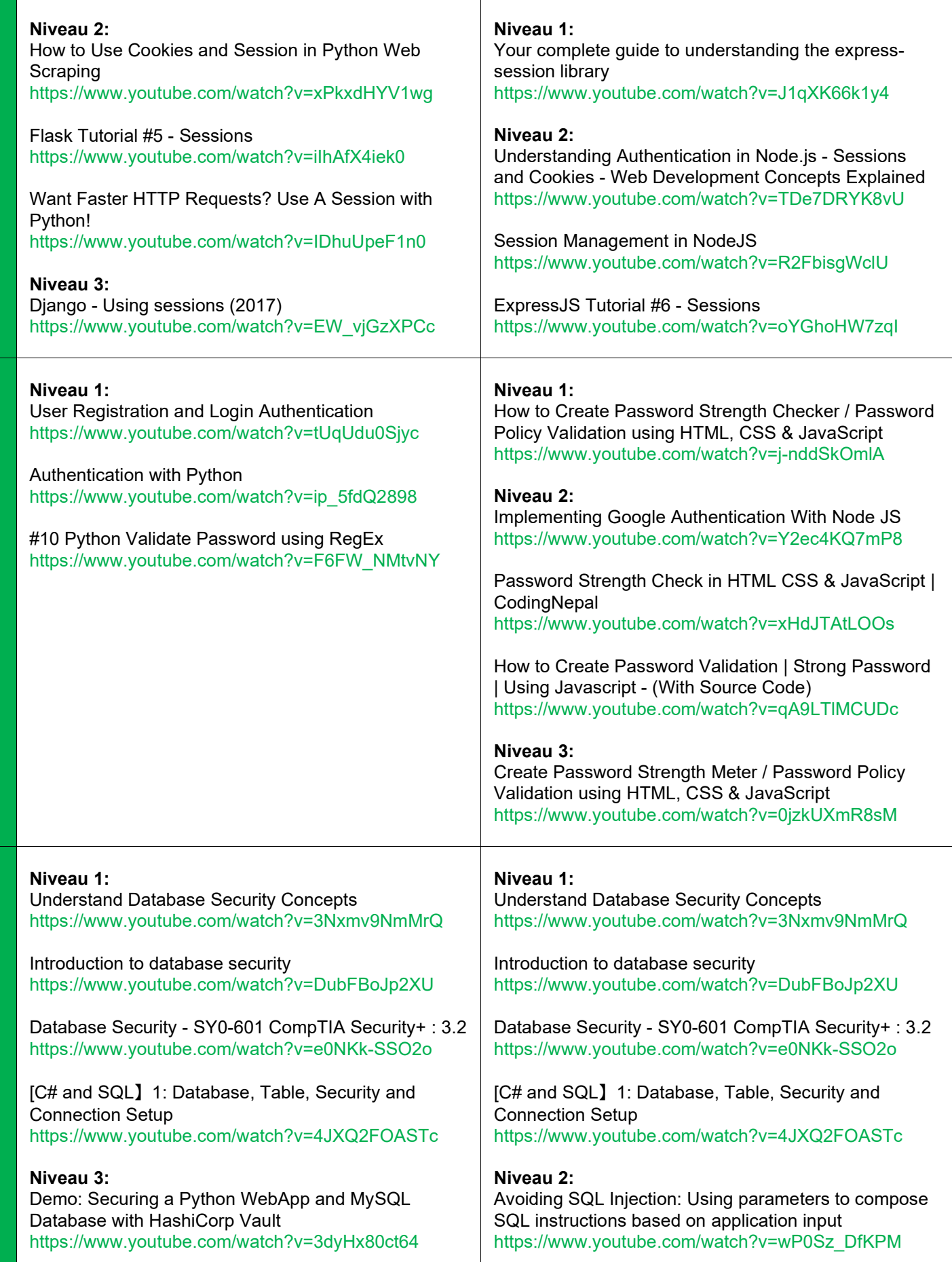

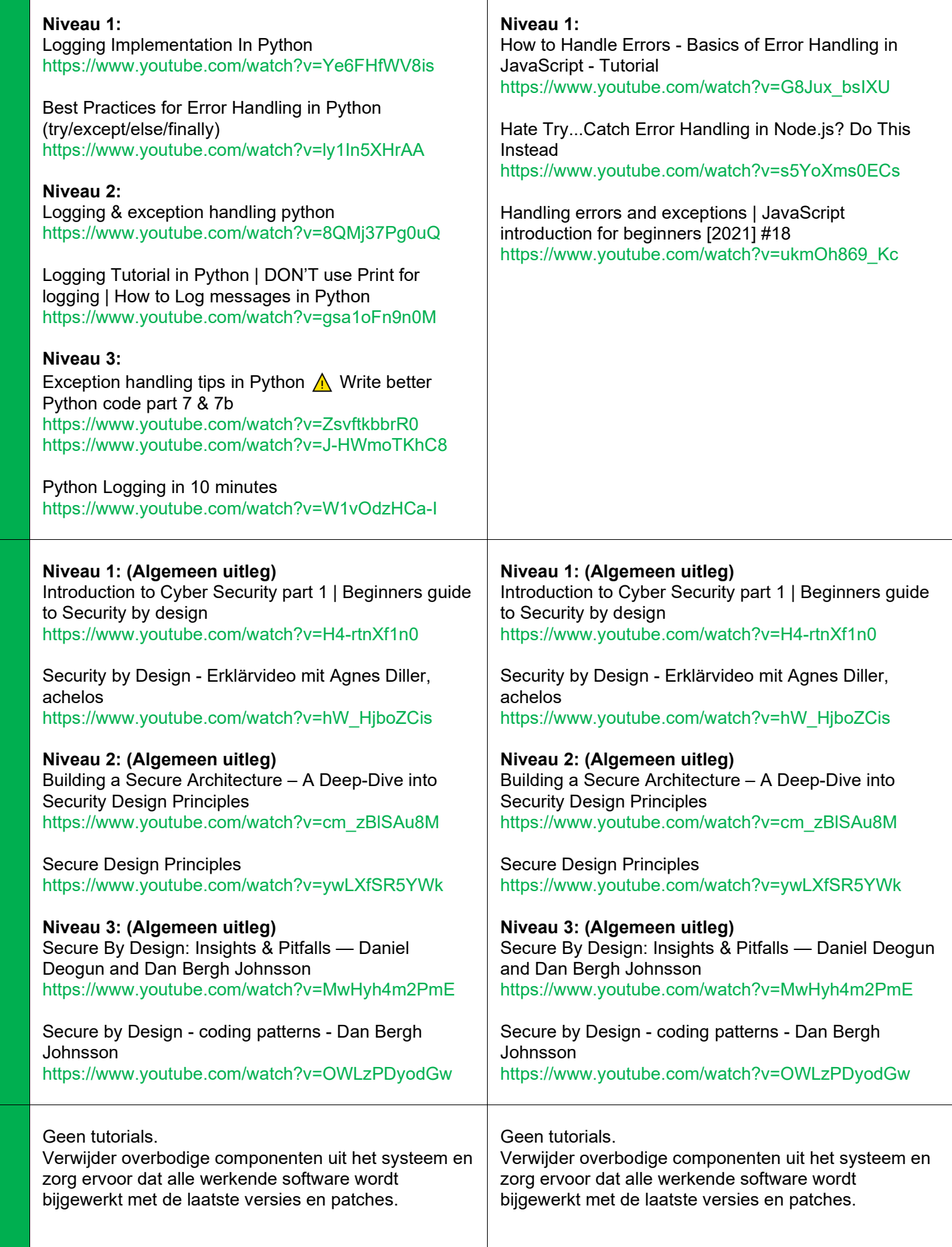

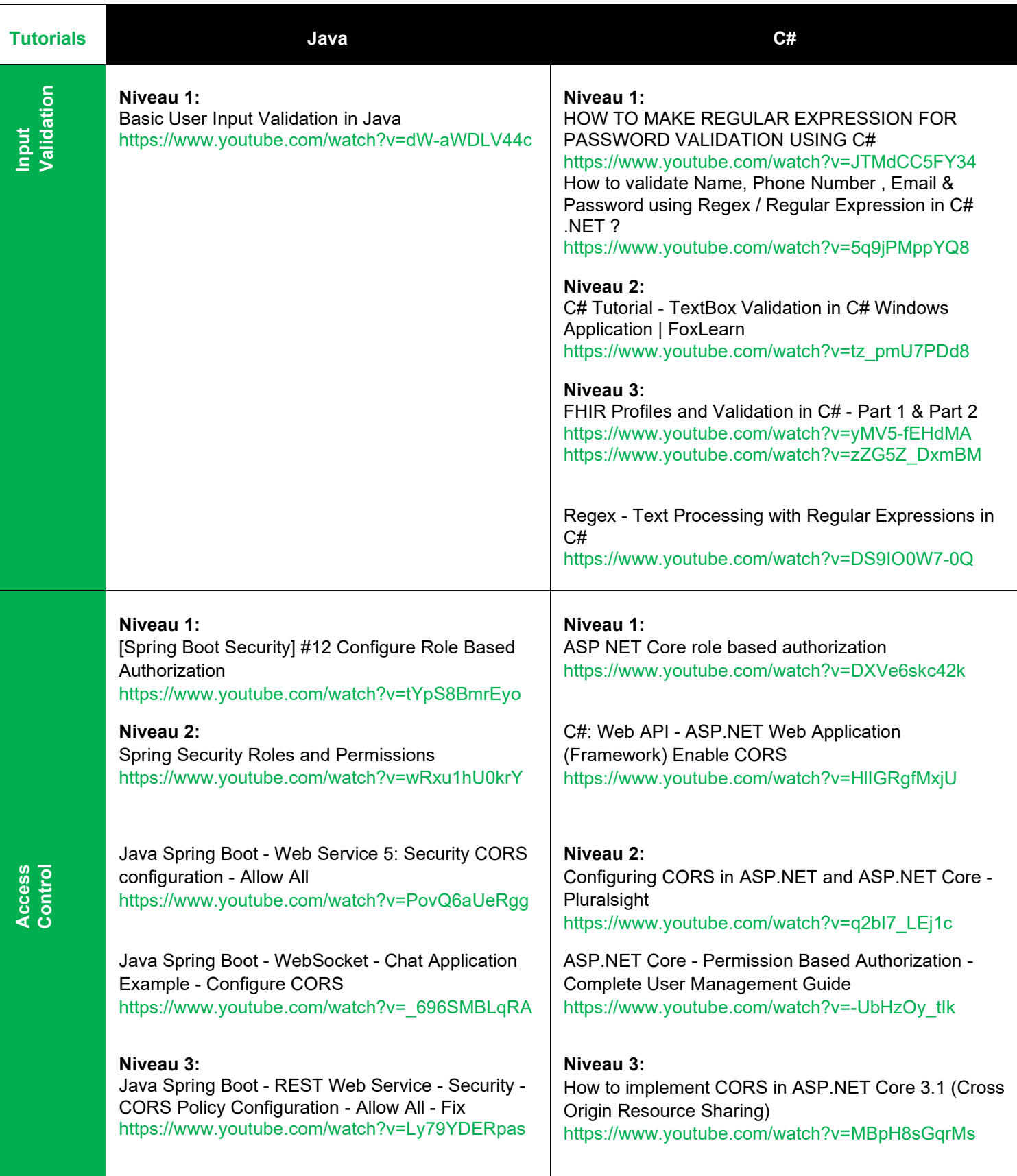

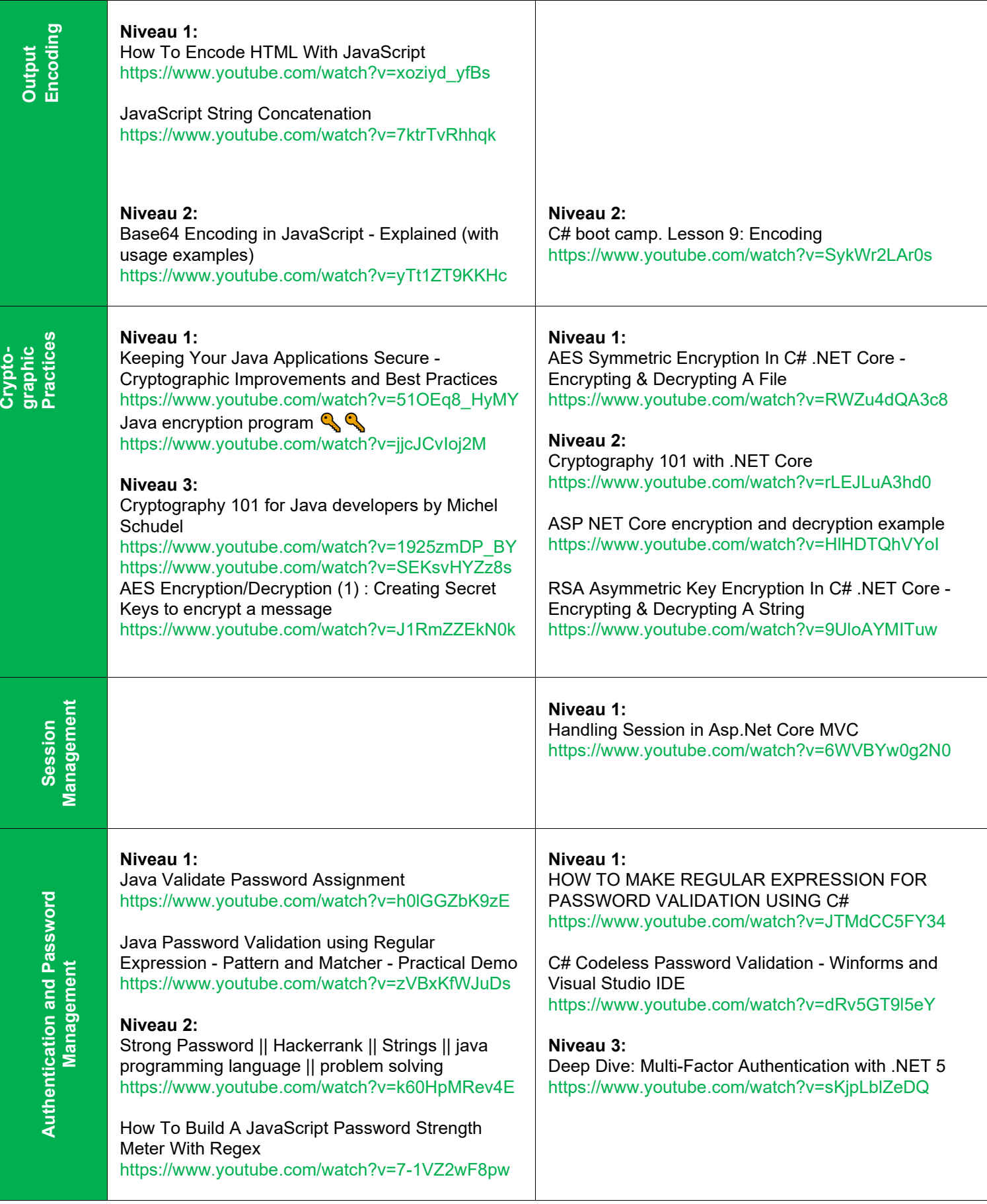

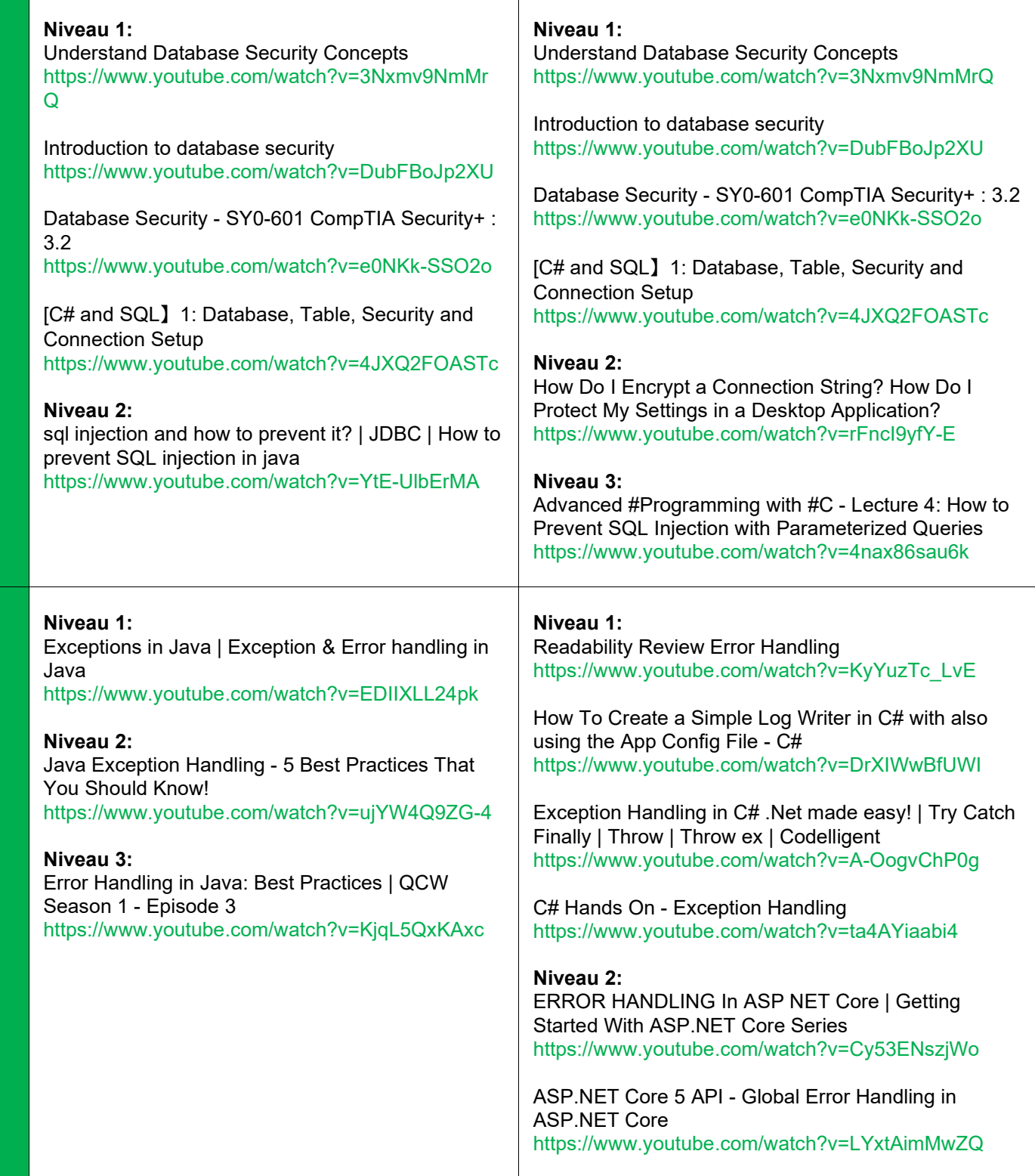

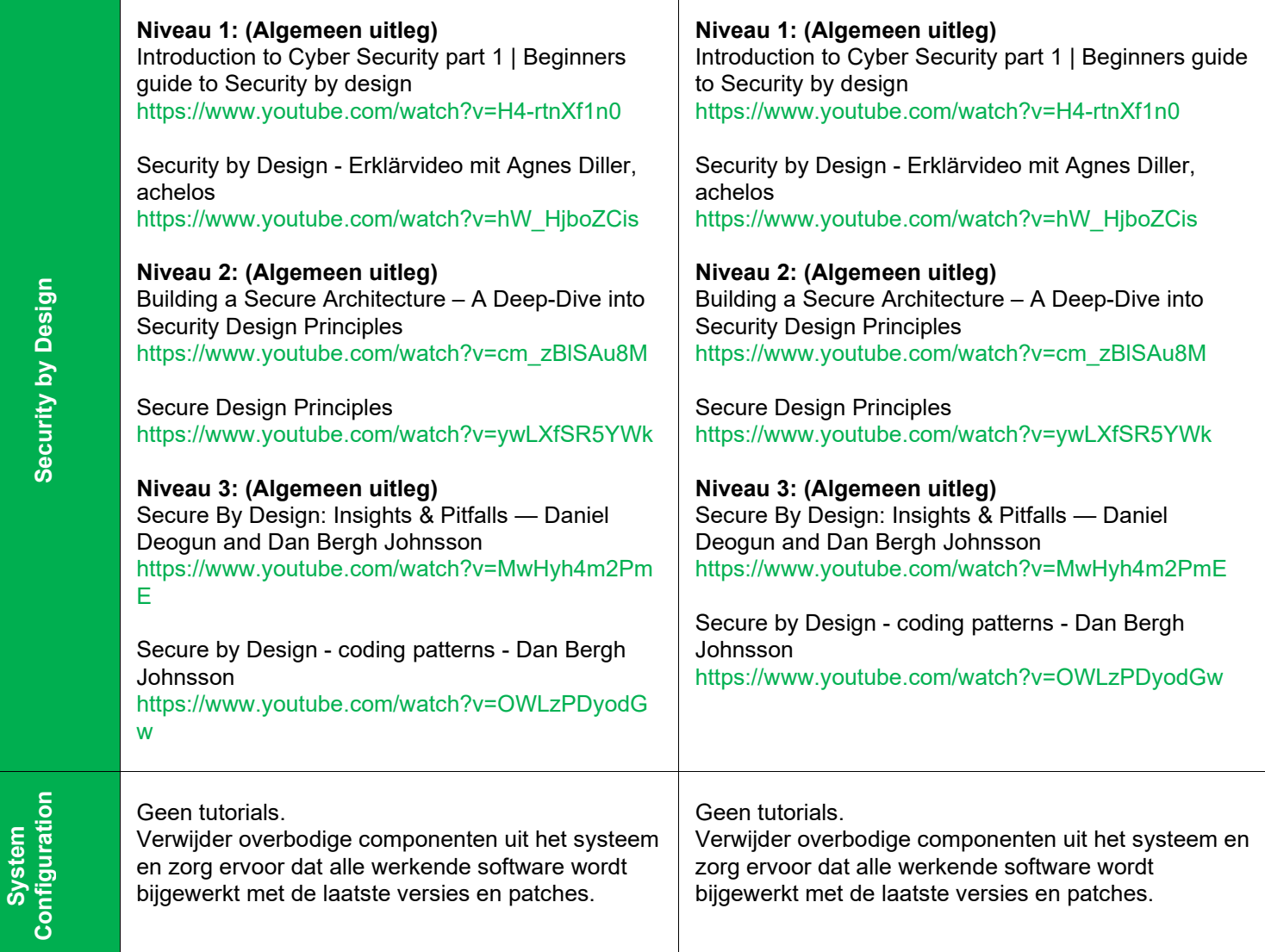

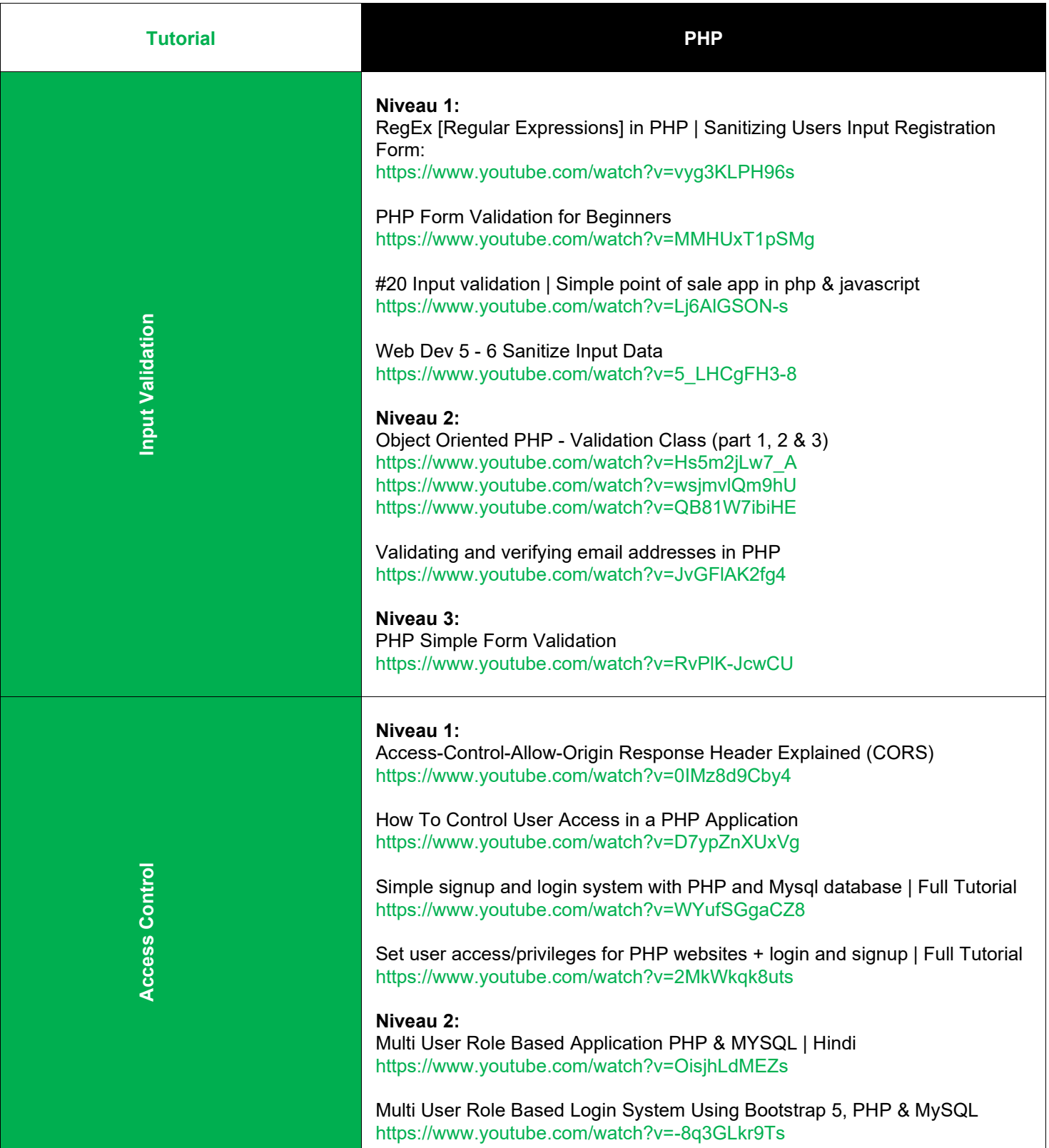

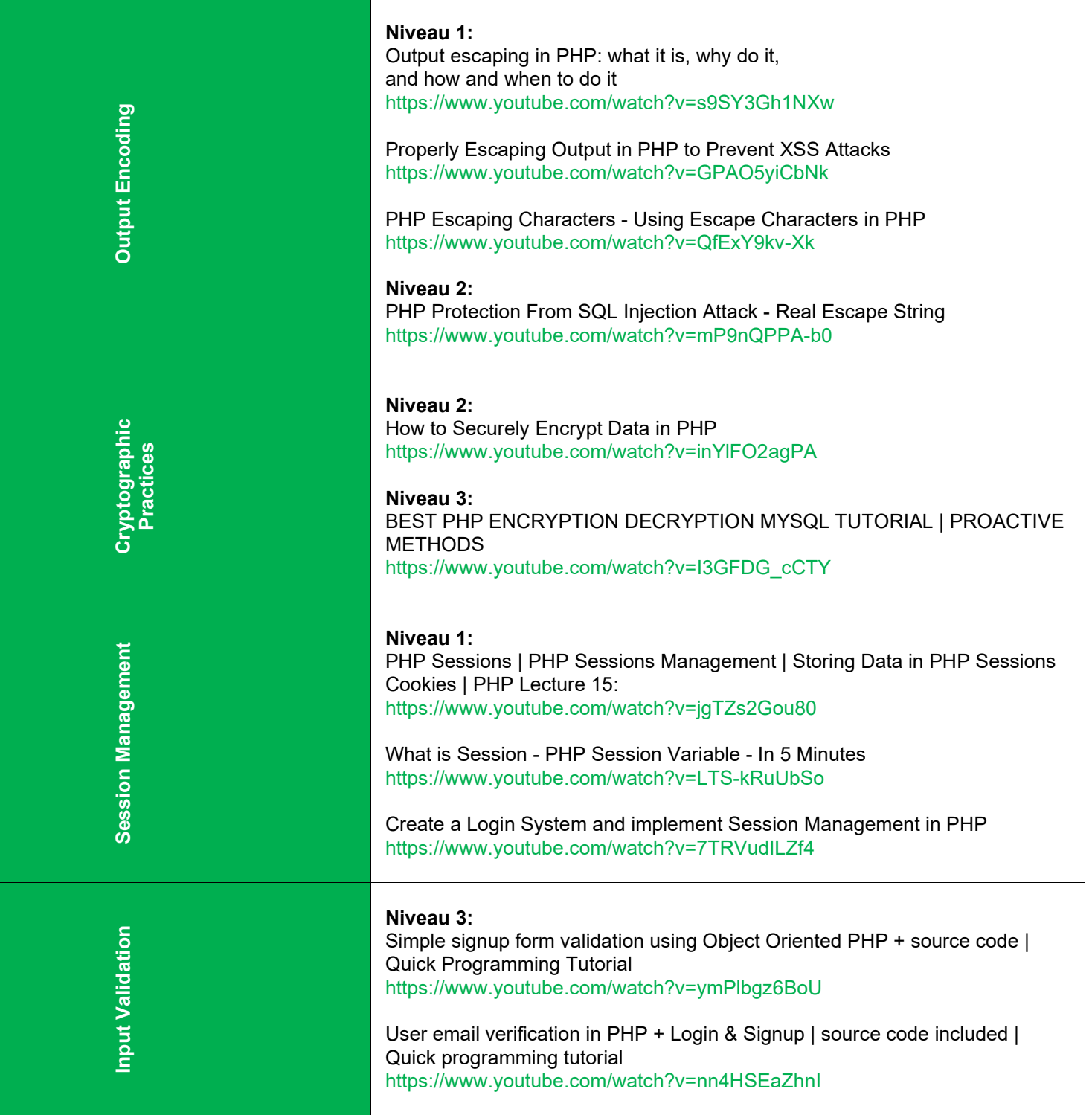

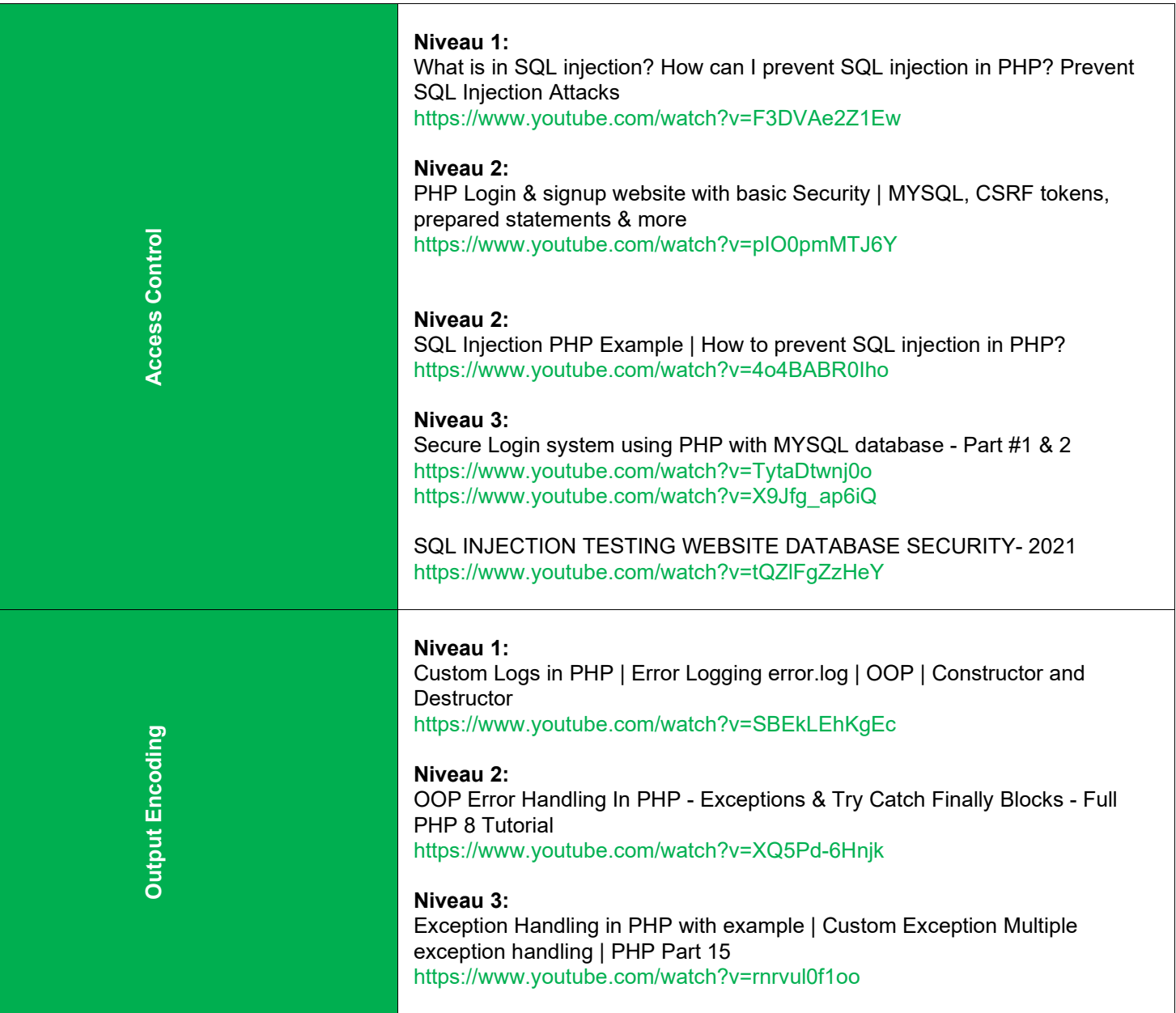

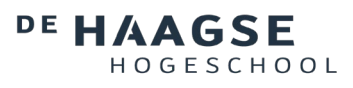

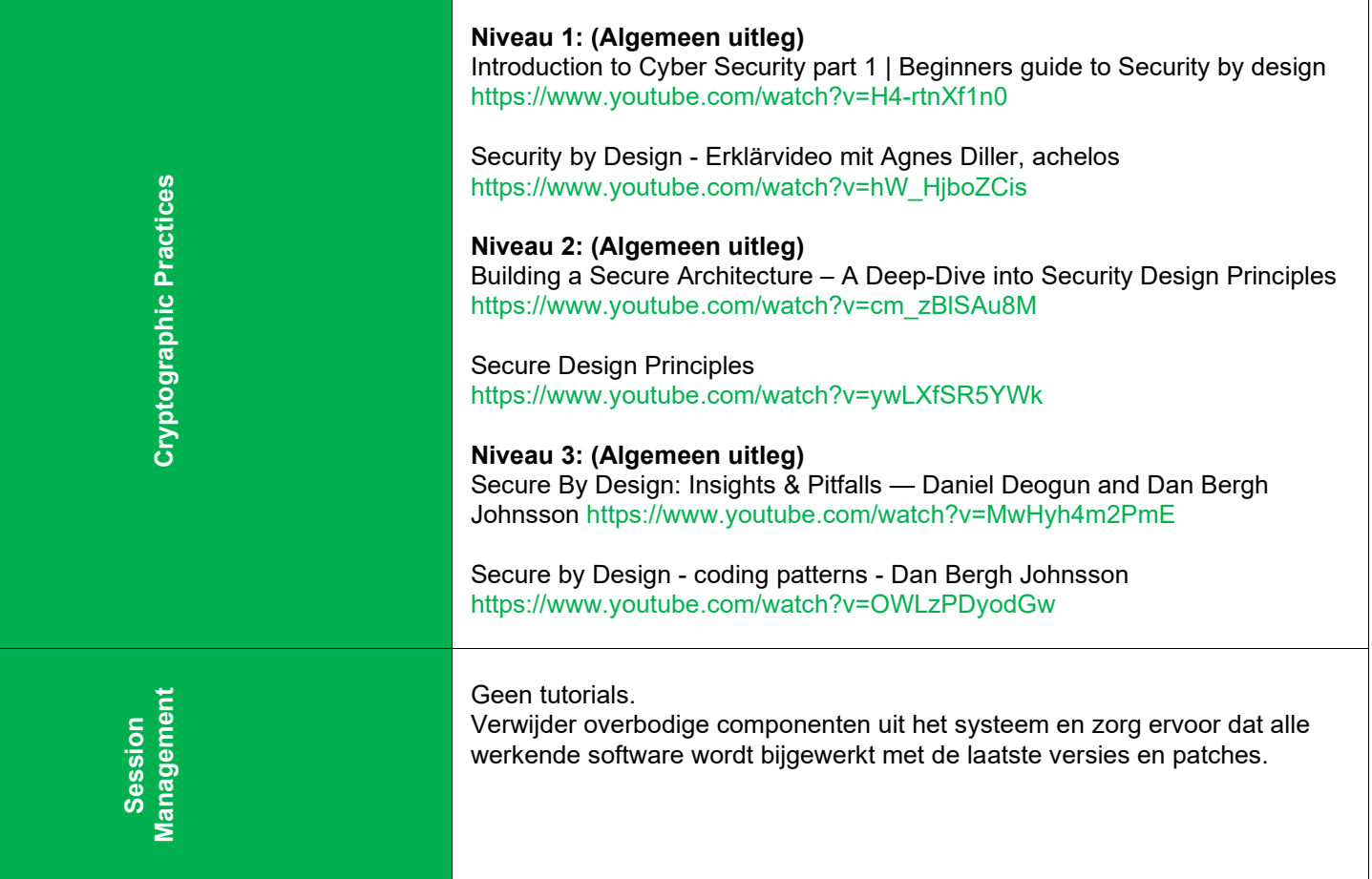

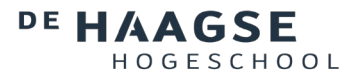

### <span id="page-31-0"></span>**5.2. Static Code Analysis Tools**

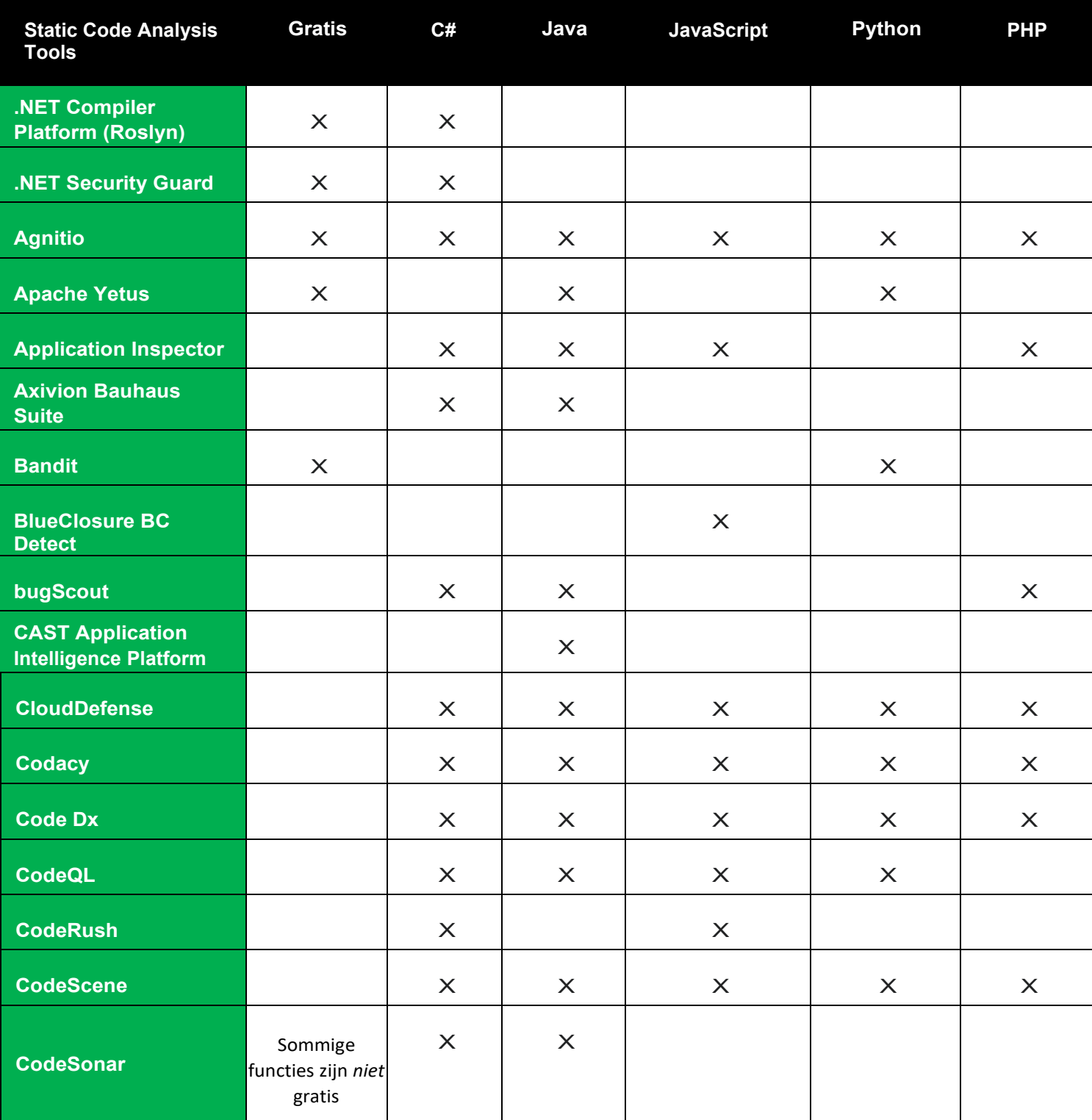

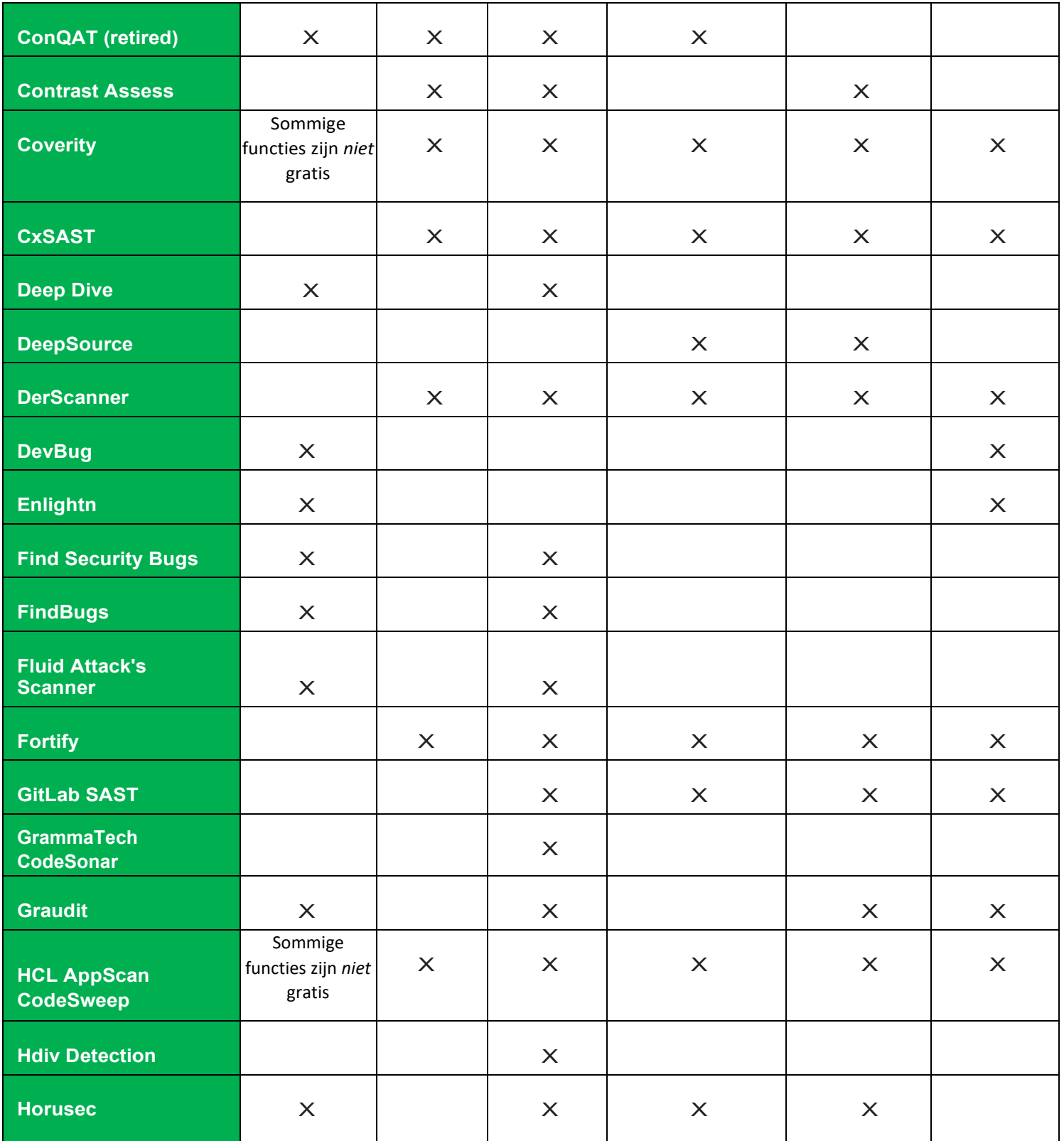

Centre of Expertise Cyber Security

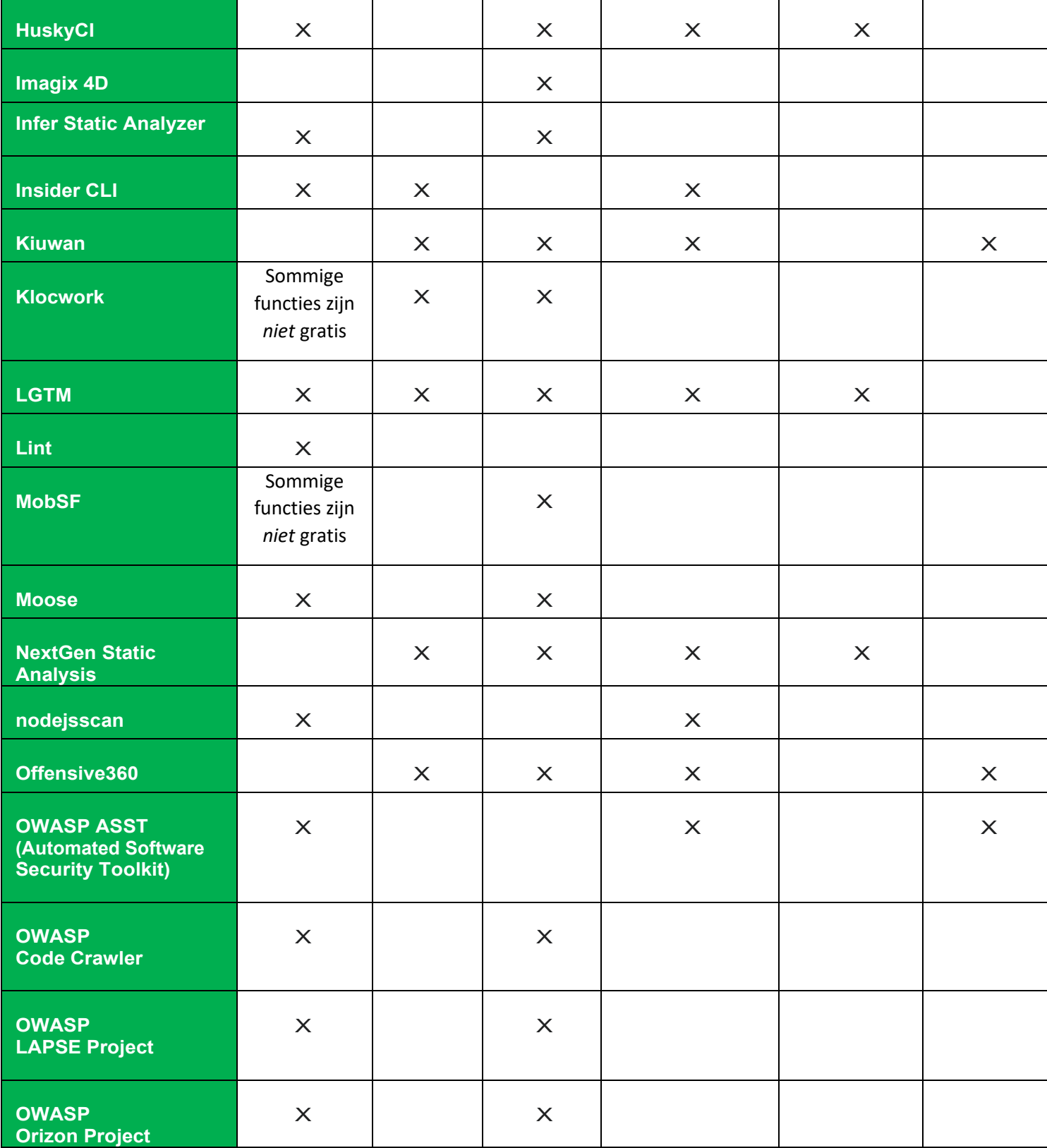

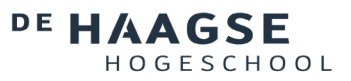

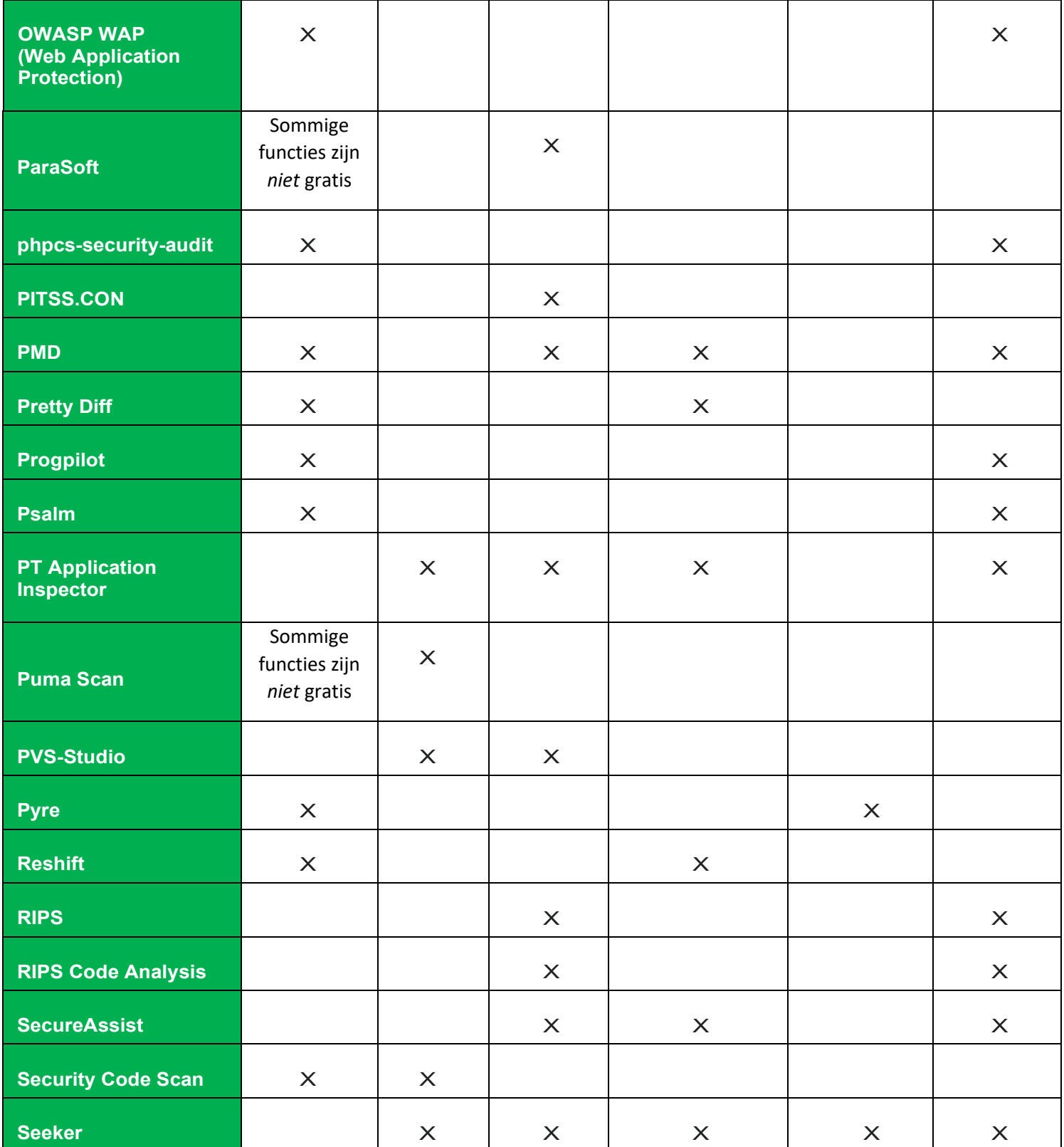

Centre of Expertise Cyber Security

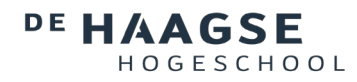

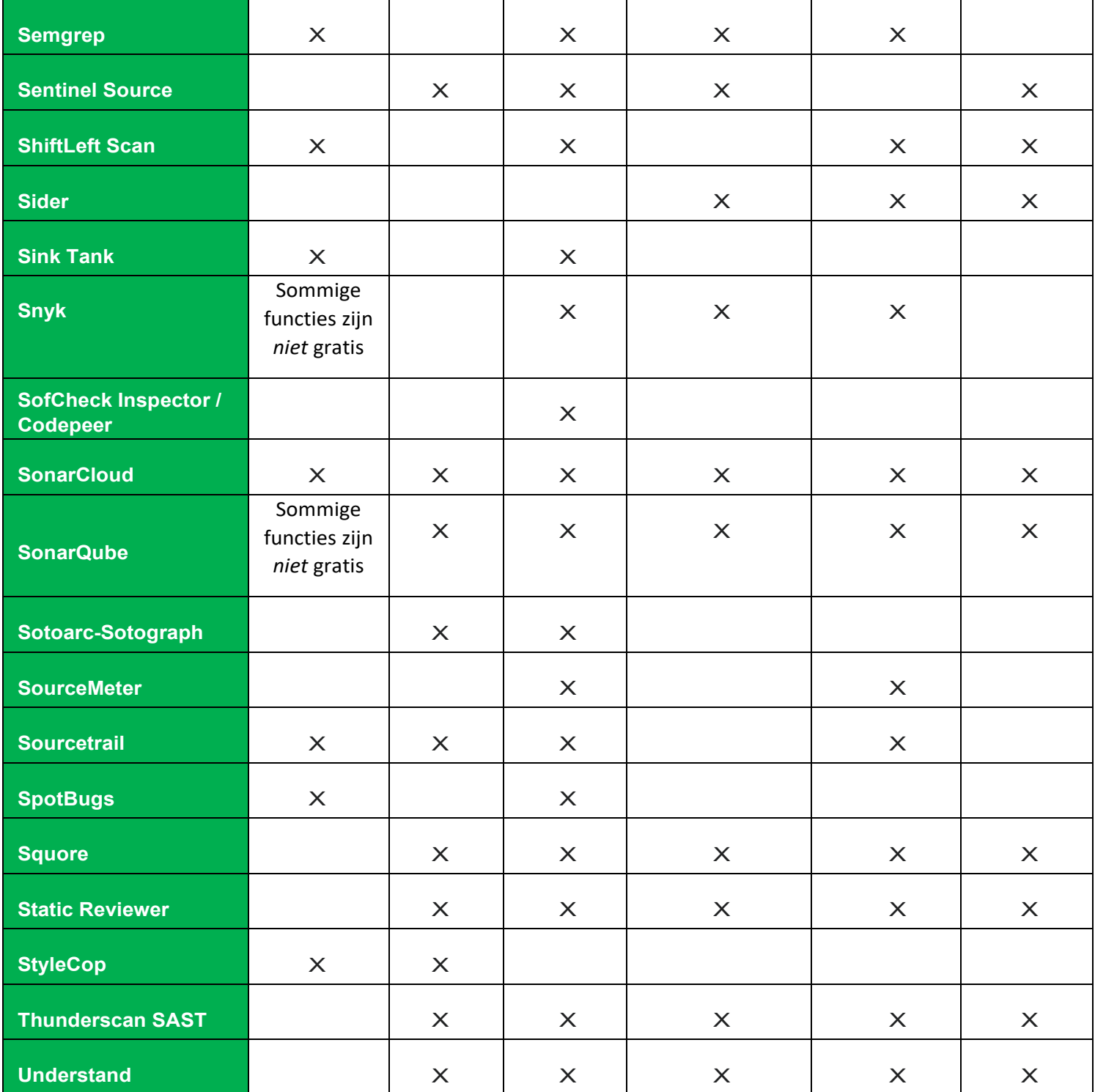

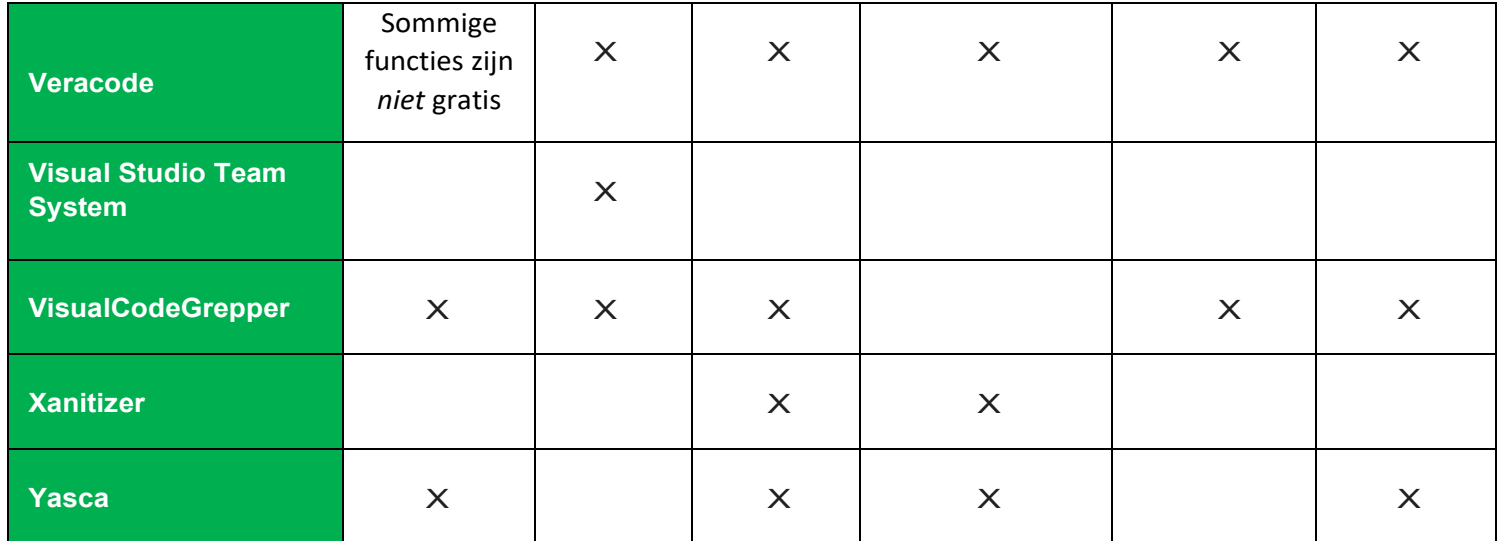

### <span id="page-36-0"></span>**5.3. Best practices, cheatsheets en checklists**

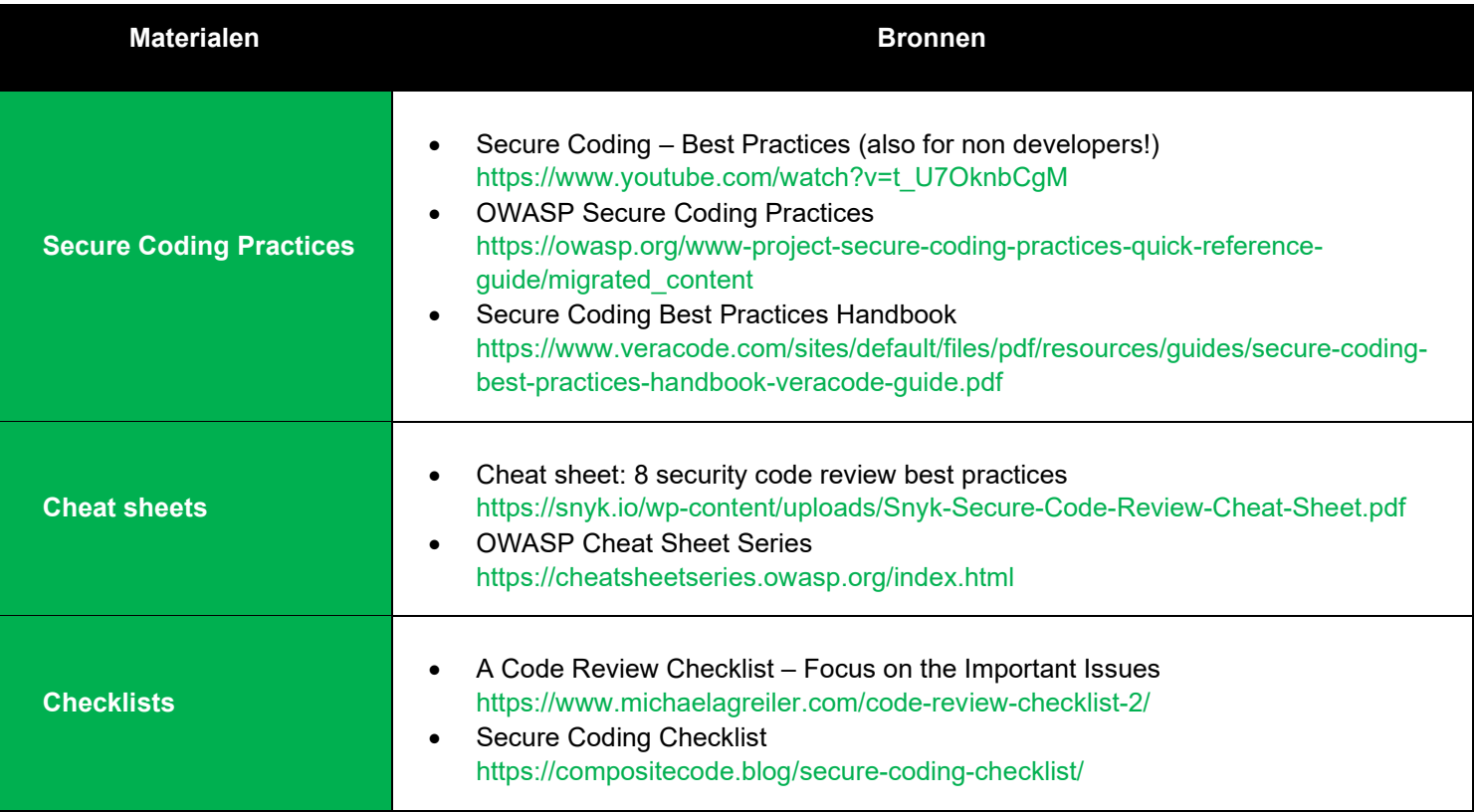

#### <span id="page-37-0"></span>**6. Wat heb ik geleerd?**

Tijdens de stageperiode heb ik veel geleerd toen ik me op een terrein begaf waar ik geen voorkennis van had. Door veel te lezen, te zoeken en tutorials te bekijken, kreeg ik een duidelijk beeld van wat secure coding is, hoe belangrijk het is en hoe je het moet toepassen. Bovendien leerde ik dat er veel manieren van secure coding zijn om jezelf te beschermen tegen aanvallen van hackers. Wat mij het meest opviel is dat er veel bronnen zijn die uitleggen om welke kwetsbaarheid het gaat, en daarvan zijn er ook genoeg oefenmaterialen. Maar ze leggen meestal niet uit welke maatregelen je kunt nemen om kwetsbaarheden in verschillende programmeertalen te beschermen. Om die reden is dit prototype geschikt om ontwikkelaars te helpen bij het vinden van de beschikbare secure coding materialen, oefeningen, en YouTube tutorials. Ook heb ik extra kennis opgedaan die me later van pas kan komen in mijn studie en toekomstig beroep of werkgebied.